# **Dynamic Braking**

**A new approach for testing Electrical Machines**

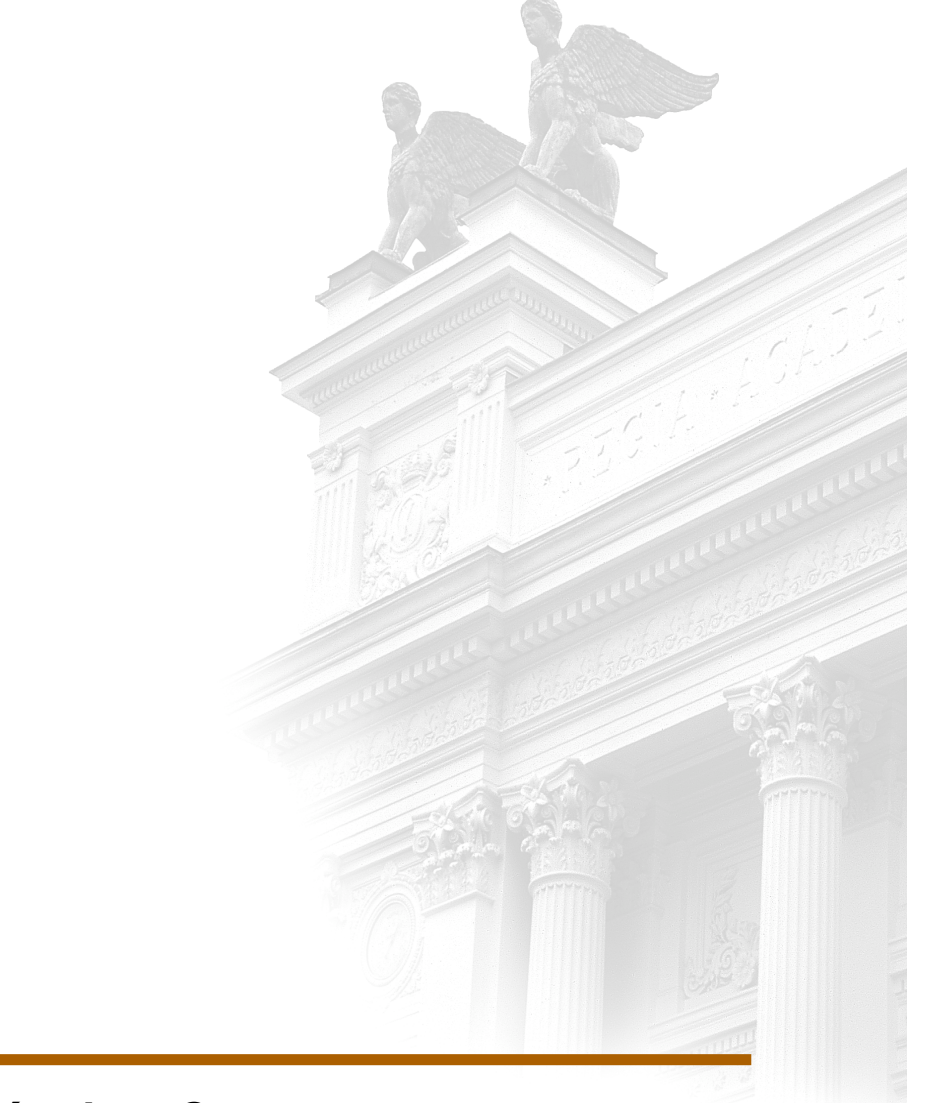

# **Eloy Pedro Sánchez Caton**

Division of Industrial Electrical Engineering and Automation Faculty of Engineering, Lund University

# **Dynamic Braking: A new approach for testing Electrical Machines**

Eloy Pedro Sánchez Caton

February 2012

Supervisor: Francisco Marquez

Examiner: Professor Mats Alaküla

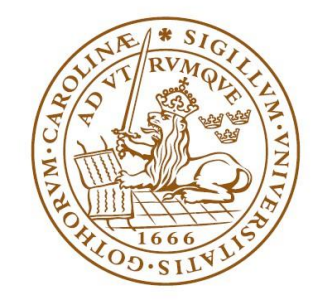

# LUNDS UNIVERSITET Lunds Tekniska Högskola

Master's Thesis Division of Industrial Electrical Engineering and Automation

# **Abstract**

<span id="page-4-0"></span>In this thesis, a novel method for characterizing Permanent Magnet Synchronous Machines (PMSMs) based in the dynamic response of the analyzed motor is evaluated. The most significant motor characteristics -torque, flux and efficiency maps- are computed from the motor voltage, currents and rotor position data sampled during the experiment. This way of obtaining the characteristics of the motor is possible thanks to the use of new data acquisition equipment based on Field-Programmable Gate Arrays (FPGAs) with sampling frequencies up to MHz, which make possible to calculate the transient state, and not only the steady state data.

Among the advantages of the evaluated method is that there is no need to couple the test motor to either a torque measurement device or a braking motor, which reduces both the required size of the lab and the costs of the test. Moreover, the whole test sequence is completely automated as well as the post-processing of the experimental results, and it is all conducted within a few minutes, avoiding the drift in the results originated from the variation of temperature and other external conditions.

First in this work, a simulation model of the complete test is developed in Simulink, in order to validate the test protocol. Subsequently, the method is applied to a real Permanent Magnet Synchronous Motor (PMSM) of known characteristics, in order to evaluate the performance of the proposed method in relation to more traditional ways of testing electrical machines. .

When compared to the available motor characteristics, the torque and flux maps obtained with the suggested test method exhibit smoother curves, due mostly to the higher sampling frequency and accuracy of the new data acquisition process. In addition, the matching between the newly obtained motor characteristics and those already available is remarkable, and the slight differences that appear can be explained by the different evolution of the motor temperature (particularly the rotor magnets' temperature) throughout the test for the two methods considered. In conclusion, the results presented in this thesis work prove that the evaluated method is suitable for characterizing electrical machines.

# **Table of contents**

<span id="page-6-0"></span>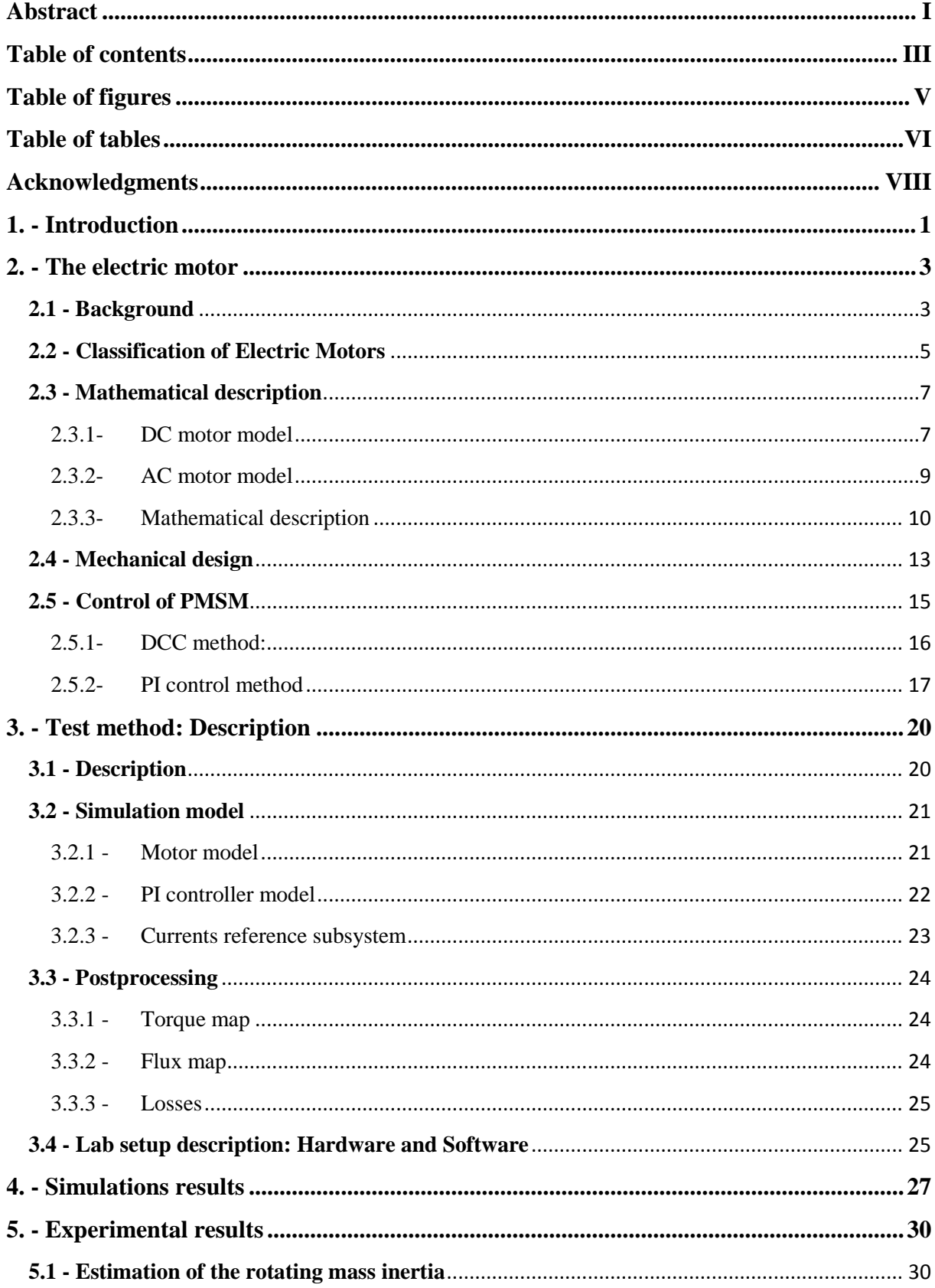

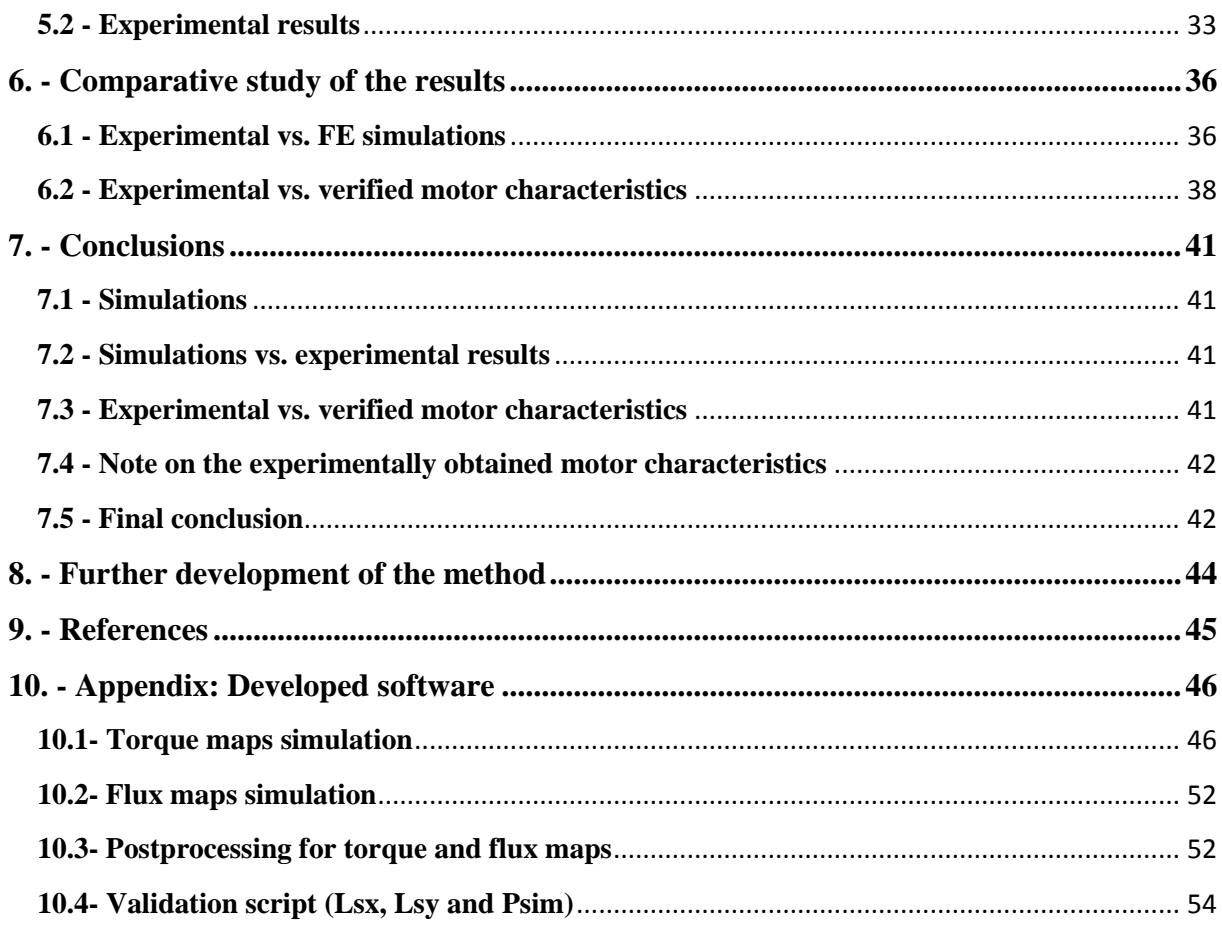

# **Table of figures**

<span id="page-8-0"></span>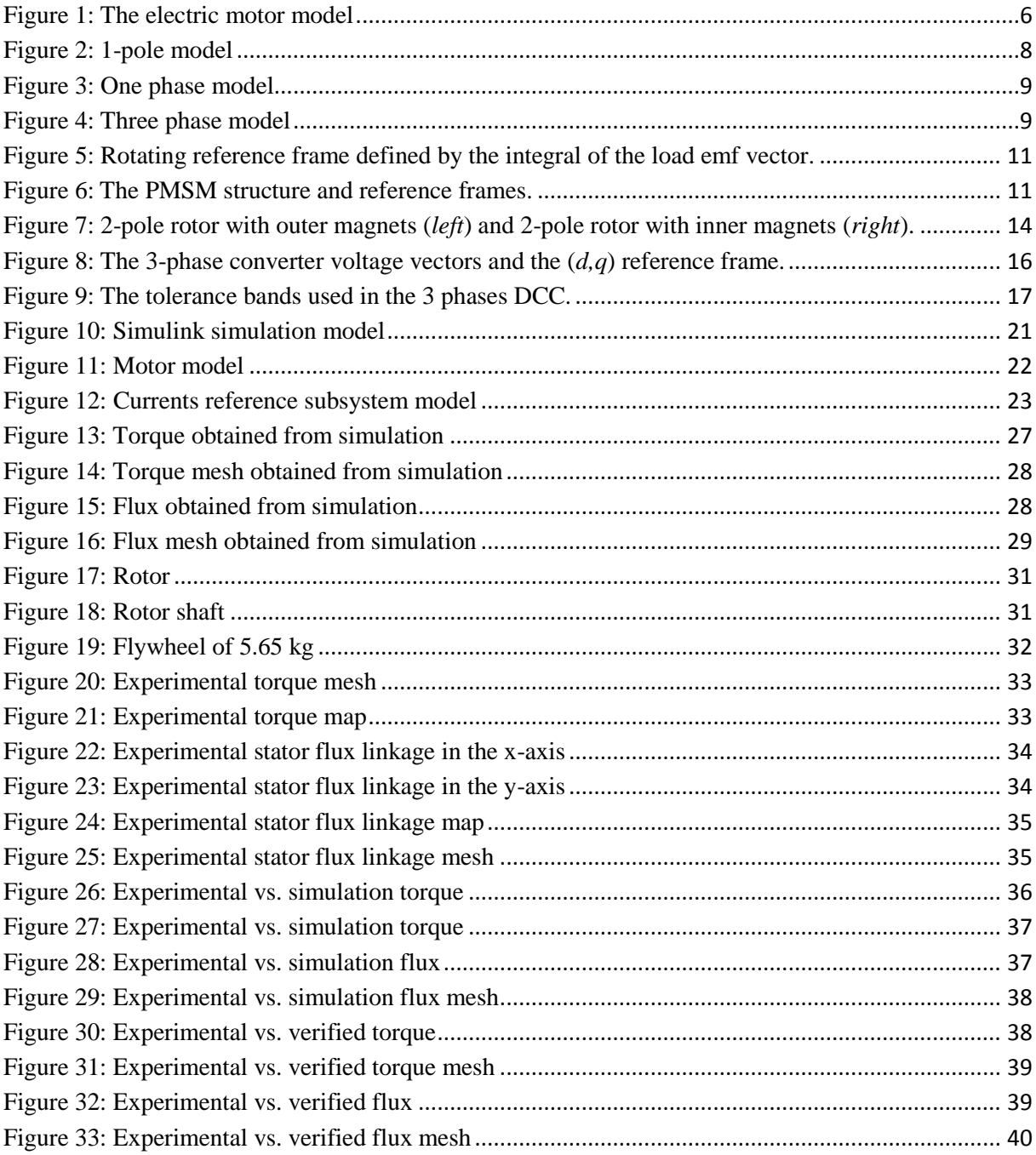

# **Table of tables**

<span id="page-9-0"></span>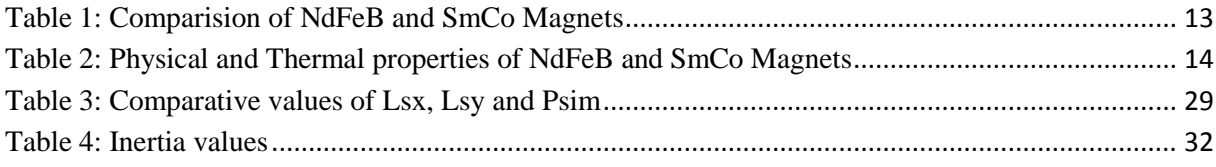

# **Acknowledgments**

<span id="page-11-0"></span>First of all I would like to thank Getachew Darge for all his dedication and advices to improve this Thesis, using even some time of his holidays to help us. Without his help and time this Thesis could have never been finished.

Secondly and not less important, thanks to Yury Loayza for all the time spent in teaching me about the control software of the motor and for sharing your knowledge about the use of LabView and the different programs employed in the development of this Thesis. Thanks also for helping us to solve the practical problems we encountered in the way.

I would like to thank Francisco Márquez for all his patience with me, the sharing of some of his knowledge about electrical motors and control, the hours spent reviewing my report and the tips he gave me about the Swedish culture and educational system.

My gratitude also goes to Henriette Weilbull for her concerning about my situation when I arrived to Lund without a Thesis to carry out, and her help in the process of searching and finally completing this Thesis. I would like as well to express my gratitude to the IEA department for making me a member of the crew.

I am also grateful to all of you who have shared with me this wonderful year in Lund, in special to all my friends that I take with me, you know who you are.

I am especially grateful to Noemí. Thanks for your support and for encouraging me to make all this possible. Thank you also for being there in spite of the distance and for your trust in me.

Finally, but not less important, to my parents who have encourage me to go abroad and not be afraid to face life by myself and who have supported me in my decisions during this year, also to my brothers for being there for me.

Murcia, 18/11/2011

# <span id="page-13-0"></span>**1. - Introduction**

Use of electric motors, EM, is highly extended, due to its advantages: quiet operation, low maintenance requirements, low weight, compact size, clean installation, high efficiency (up to 98%, vs. the internal combustion engine up to 40%), zero emissions, wide range of operation (fractions of watts up to hundreds of MW), high speed range (up to 100000 rpm), continuous power density, continuous torque density, full torque availability even at low speeds, and good control characteristics.

In our everyday live we use lots of EM even without noticing. CDs and DVDs drives, hard drives, fans, air conditioning systems, vacuum cleaners, washing machines, refrigerators, electric knives, vibration system on cell phones and electric windows in cars are some examples of this. Smaller EM can be found in electric wristwatches, while bigger EM can be found in power generation plants, wind turbines, industrial processes or different types of transportation systems such a trams, trains, or electric cars.

Traditionally, EMs were design to work in industry, mostly on steady state, i.e., they would always work in the same operation point. However, EMs designed for certain applications, like the ones used for traction systems, need to change its behavior according the demand of power and speed.

An EM cannot be operated at any speed-torque combination we want. The operation range is limited mostly by thermal and mechanical aspects. Thermal aspects limit the maximum current that can be set into the motor due to the heat generated in the motor wires by the resistive (Joule) losses related to the motor cooling system (air or fluid cooling). On the other hand, the maximum speed is limited by two main aspects, namely the DC-link voltage and mechanical considerations.

The voltage induced in the stator windings is proportional to the time derivative of the flux that links them, so the higher the rotor speed, the faster variation of the stator windings' flux linkage and therefore the higher the induced voltage. The maximum voltage  $(U_{s,max})$  that can be modulated in the inverter is limited by the DC-link voltage so in order to control the motor, it has to be ensured that  $U_s < U_{s,max}$  all the time, either limiting the maximum rotational speed or using Field Weakening methods.

Bearing losses are proportional to the rotation speed so the higher the speed is the higher the bearing losses are. Besides, at high rotational frequencies, mechanical resonances can occur, which may lead to mechanical instabilities that can damage the machine.

In order to operate the machine safely, its operational limits must be known. The torque and flux maps are necessary to determine the feasible operation region of the motor. Moreover, the efficiency map is required if the motor should be run with minimum losses. Combining these three maps, optimal working points of the motor can be identified.

Traditionally, these maps are obtained using experimental methods, by coupling a speed and torque transducer and a braking motor to the test object. The braking motor is speed

controlled, keeping a constant speed as the test machine is operated at different current set points. Scanning through different combinations of speed and loading currents it is possible to obtain the desired torque, flux linkage and efficiency characteristics of the test motor.

The problem of this method resides in the large size of the braking motor and the price of the whole setup, being necessary to find a torque measurement system that provides enough accuracy within the torque range of the tested machine.

Currently, thanks to new data acquisitions devices, with sampling frequencies up to MHz, the results can be obtained in the transient state and steady state. Using appropriate software, torque, flux and efficiency maps can be obtained using these new data acquisitions devices, not needing a lab with braking motor and torque measurement device.

This thesis presents the development of a novel test method, implemented with the help of LabView using National Instruments Compact Rio acquisition system. Subsequently, the method is applied to a Permanent Magnet Synchronous Motor whose characteristics are known to verify the validity of the results obtained with the proposed method.

# <span id="page-15-0"></span>**2. - The electric motor**

# <span id="page-15-1"></span>**2.1 - Background**

Electromechanical energy converters link electrical energy to mechanical energy. If the process turns electrical energy to mechanical energy, then the device is an electric motor while if the process turns mechanical energy to electrical energy, the device is a generator.

A generic electromechanical converter operates based on phenomena related to electrical charge transport, in this way using electric and magnetic fields. The most important exploited physical phenomena are:

- a) A current carrying conductor located in a magnetic field experiences force acting on it. Forces are also experienced between two current carrying conductors due to the interaction of their magnetic fields. The energy conversion process is reversible: an electromotive force is induced in a conductor moving in a magnetic field.
- b) A ferromagnetic material located in a magnetic field is experiencing mechanical forces. If a coil generates the magnetic field the energy transformation process is reversible: when moving the ferromagnetic material the flux linkage will vary and a voltage is induced in the coil.
- c) The plates of a charged capacitor and dielectric material within an electrical field experience mechanical forces. As opposed to this phenomenon, a relative movement of the capacitor plates or the dielectric material results in a variation of the electric charge on the plates, or voltage between them, or both.
- d) Several crystalline structures show small deformation if voltage gradients are applied on certain directions. If in turn the crystalline material is stressed mechanically a voltage can be measured along the crystal. This phenomenon is known as the *piezoelectric effect*. Very strong mechanical forces can occur, even if the deformation in the presence of an applied voltage is small.
- e) Most of the ferromagnetic materials experience very small deformations under the influence of magnetic fields and their magnetic properties change when they are mechanically stressed. The phenomenon is known as *magnetostriction* and, similar to the piezoelectric phenomenon; mechanical forces can become large, even if deformations are very small.

The two firsts physical phenomena are involved in the operation of electric motors.

First theories on electromechanical conversion by electromagnetic means were demonstrated by Michael Faraday in 1821. in 1828 [Ányos Jedlik](http://en.wikipedia.org/wiki/%C3%81nyos_Jedlik) demonstrated the first device to contain the three main components of practical [direct current](http://en.wikipedia.org/wiki/Direct_current) motors: the [stator,](http://en.wikipedia.org/wiki/Stator) fixed part of the motor, [rotor,](http://en.wikipedia.org/wiki/Armature_(electrical_engineering)) spinning part of the motor and [commutator.](http://en.wikipedia.org/wiki/Commutator_(electric)) The device employed no permanent magnets, as the magnetic fields of both the stationary and revolving components were produced solely by the currents flowing through their windings.

The first commutator-type direct current electric motor capable of turning machinery was invented by the British scientist William Sturgeon in 1832. Following Sturgeon's work, a commutator-type direct-current electric motor made with the intention of commercial use was built by Americans Emily and Thomas Davenport and patented in 1837. Their motors ran at up to 600 revolutions per minute and powered machine tools and a printing press.

In 1855 Jedlik built a device using similar principles to those used in his electromagnetic self-rotors that was capable of useful work. He built a model electric motor-propelled vehicle that same year.

The modern DC motor was invented by accident in 1873, when Zénobe Gramme connected the dynamo he had invented to a second similar unit, driving it as a motor. The Gramme machine was the first electric motor that was successful in the industry.

In 1888 Nikola Tesla invented the first practicable AC motor and with it the polyphase power transmission system. Tesla continued his work on the AC motor in the years to follow at the Westinghouse Company.

Due to the existence of different electric motors, there were new cars appearances in second half of  $19<sup>th</sup>$  century. But these weren't the only cars, since there were gasoline and steam engines cars in their first phases of evolution.

First electric car was made by Charles Jeantaud, with help from Camille Faure (inventor of the pasted plate battery), in 1881 in France. In 1890, William Morrison built the first US four wheeled electric vehicle, in Des Moines (IA), to demonstrate his lead battery. The 1893 "World's Colombian Exposition" opened in Chicago introducing the age of electricity to millions. Morrison's car was there and impressed Albert Pope, and most of the other people who made early cars, leading to the proliferation of electric cars in the late 1890's and early 1900's.

In April 1896, Pope Manufacturing Co, the dominant maker of bicycles introduced the first practical, commercially available, electric car, the Columbia Electric Buggy.

In 1899 Ferdinand Porsche designs his first car, an electric, with a hub-motor at each driving wheel; the racing version was capable of reach 35 MPH.

They were quieter, cleaner and easier to use than gasoline cars, because they had less vibration, and didn't need a hand crank to start the engine. Also, they could be charged at home. Its limited range, due to the primitive batteries, was the bigger disadvantage. In 1920's, gasoline cars were cheaper than electric cars. Serial production of cars was introduced, which meant a faster and cheaper way to manufacture motors, and internal combustion engines, made of cast iron solved this problem conveniently. The starting of the combustion engine was done with the help of a smaller electric motor, so no more hand crank was needed. Besides, the low price of gasoline together with the higher mileage provided made the gasoline car widely popular instead of the electric alternative.

In  $21<sup>st</sup>$  century, with high prices of fuel and boosted environmental conscience, electric solutions are being investigated for transportation, in order to achieve the highest efficiency, making optimal use of the energy and reducing emissions and the overall environmental impact of the vehicles.

Nowadays, most cars manufacturers are developing different configurations using electric traction motors, either standing alone (pure electric vehicle) or combined with a combustion engine (hybrid system).

The main problem of electric cars resides in its limited range, which depends on the amount and type of batteries used in it. Batteries are not used only for the traction drive of the vehicle, since there are electric motors working all around the car, like air conditioning system, electric windows, seats position, etc.

To extend the range, large amount of batteries is needed, which implies a higher weight of the car and therefore more rolling resistance. Nowadays, new materials and ways for producing and storing electrical energy are being developed, which means new and better batteries, smaller and more efficient, so higher battery capacity can be mounted in a car without compromising neither the weight nor the available room for passengers and luggage.

In order to obtain the maximum benefit from the battery capacity installed in the vehicle, the efficiency of the traction unit should also be maximized, so the electric motor is operated at the desired torque and speed with minimum losses. As mentioned in the previous section, the optimal loading of the motor for each combination of torque and speed can be computed from the motor's torque, flux linkage and efficiency maps. This thesis introduces a novel method to characterize the electric motor dynamically, instead of the traditional test bench with a brake and a torque transducer.

### <span id="page-17-0"></span>**2.2 - Classification of Electric Motors**

Electric motors are divided in two big groups, depending in the type of the current used to feed them, DC, direct current, or AC, alternating current. Each of them has its advantages and disadvantages. DC motors' working principle is simpler than that of the AC motors, they are also easier to control and require less expensive electronics to operate. On the other hand, they present a lower efficiency, they require maintenance of the brushes and the commutator, and they are heavier and larger than AC motors. AC motors generally

exhibit a higher torque and power ratio, which means better performance in a smaller size, they have higher efficiency and low maintenance requirements, but they have more complex control and electronics and they are usually more expensive than DC motors.

DC motors run with direct current, and to get the rotation of the magnetic field, they need something that changes the current direction through the coils. This is achieved thanks to the use of the commutator, which is rotating together with the rotor, and is divided in two sections (two-pole motor). Each part is permanently in contact with the brushes that drive the current to the rotor, and due to the change of position in the commutator, the current runs through the armature windings in different directions each time, producing a rotating magnetic field.

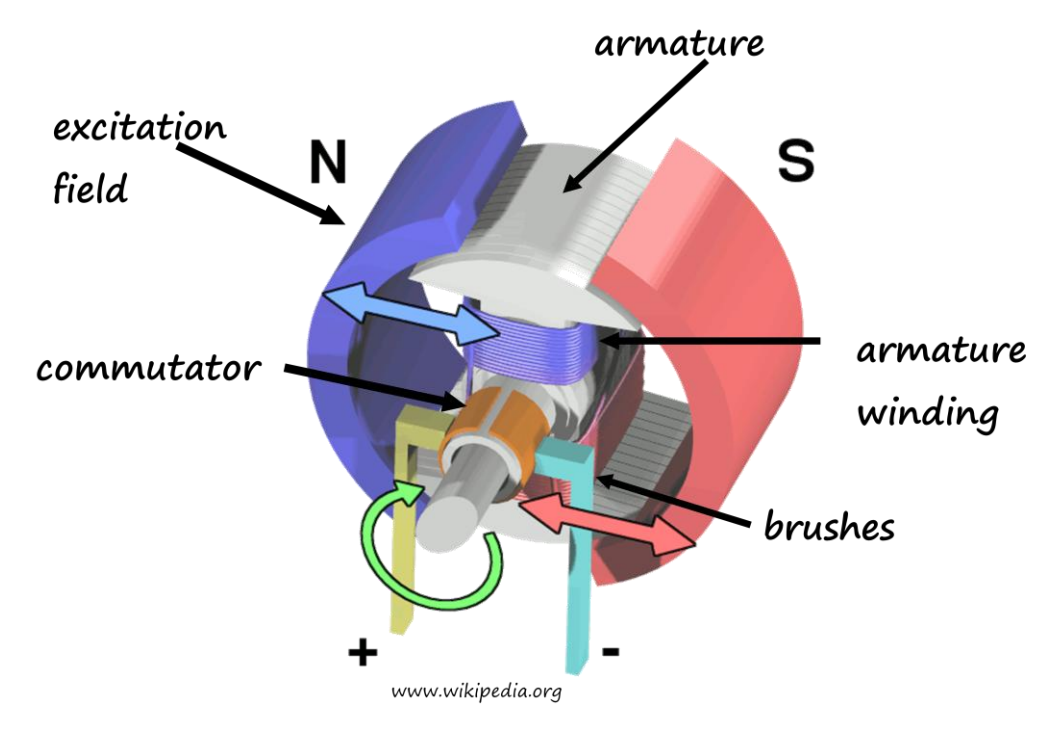

**Figure 1:** The electric motor model

<span id="page-18-0"></span>AC motors are driven by an alternating current. This current runs through the coils in the stator in a symmetric 3-phase AC sine current system where each phase is shifted 120 degrees from the others, producing a rotating magnetic field. This avoids the use of a commutator, which simplifies the maintenance of the AC motor. In synchronous AC motors, armature windings are placed in the stator.

DC motors are divided in two types, brushed and brushless, which use internal or external commutation respectively.

Among the different ways of classifying AC motors, one of them is according to the relation between the rotor and the magnetic field rotational speed. Based on this criterion, AC motors are divided in asynchronous (also called induction motors) and synchronous motors. In induction motors, the rotor speed is smaller than the rotating magnetic field speed. In this kind of motor, the difference between the speeds is needed to produce the torque. If the rotor speed reaches the synchronous speed, there is no generated torque. In synchronous motors, however, the rotor rotates at the same speed than the magnetic field generated by the stator coils.

Rotation in induction motors is obtained thanks to the magnetic field produced by the stator winding. This magnetic field induces currents in the rotor bars, which produce a magnetic field in the rotor that interacts with the stator magnetic field causing a rotation, out of sync, that follows the rotation of the magnetic field of the stator. If the rotor speed reaches the synchronous speed, there will be no current induced in the rotor bars, and therefore no torque will be produced.

On the other hand, rotation in synchronous motors is produced by the magnetization of the rotor, which follows the rotation of the magnetic field in the stator. There are several ways to magnetize the rotor; an outside DC current can be applied in the rotor coils (Electrically Magnetized Synchronous Machine, EMSM), or in a simpler way, permanent magnets can be placed in the rotor body (Permanent Magnetized Synchronous Machine, PMSM). The rotation speed depends of the number of poles and the frequency of the three-phase current. Usually, the stator and the rotor have the same number of poles, so they get the same rotational speed.

An important application area for the synchronous machine is large scale power generation. In the majority of power stations synchronous machines operate as generators and their design depends on the rotational speed required. Multipole machines with salient poles are used for relatively slow rotation speeds whereas for higher speeds (for example gas turbine driven generators) the machines have lower pole numbers and cylindrical rotors - so-called turbo rotors. The cylindrical rotor shape is due to the high stresses it has to handle at high rotational speeds and because in that way, wind resistance is minimized. Such big machines are also employed in electrical drives for traction, rolling mills, mining etc. A special type is the permanent magnetized synchronous machine (PMSM), which is often used for servo systems up to 100 kW.

#### <span id="page-19-0"></span>**2.3 - Mathematical description**

In this section, the DC motor will be explained, due to its simplified model, and subsequently the model will be extended to the AC motor.

#### <span id="page-19-1"></span>2.3.1- DC motor model

The main objective in a motor is to produce a torque. In electric motors this torque is produced due to the interaction among electromagnetic fields. The torque and the electromagnetic field are related according to the Lorentz force:

$$
\vec{F} = q \cdot [\vec{E} + (\vec{v} \times \vec{B})] \quad \text{(Eq 2.1)}
$$

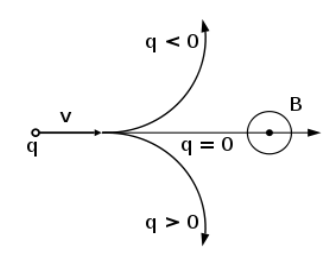

"A positive charged particle will accelerate in the same linear direction as the electric field E, but will curve perpendicularly to both the instantaneous velocity vector v and the magnetic field B."

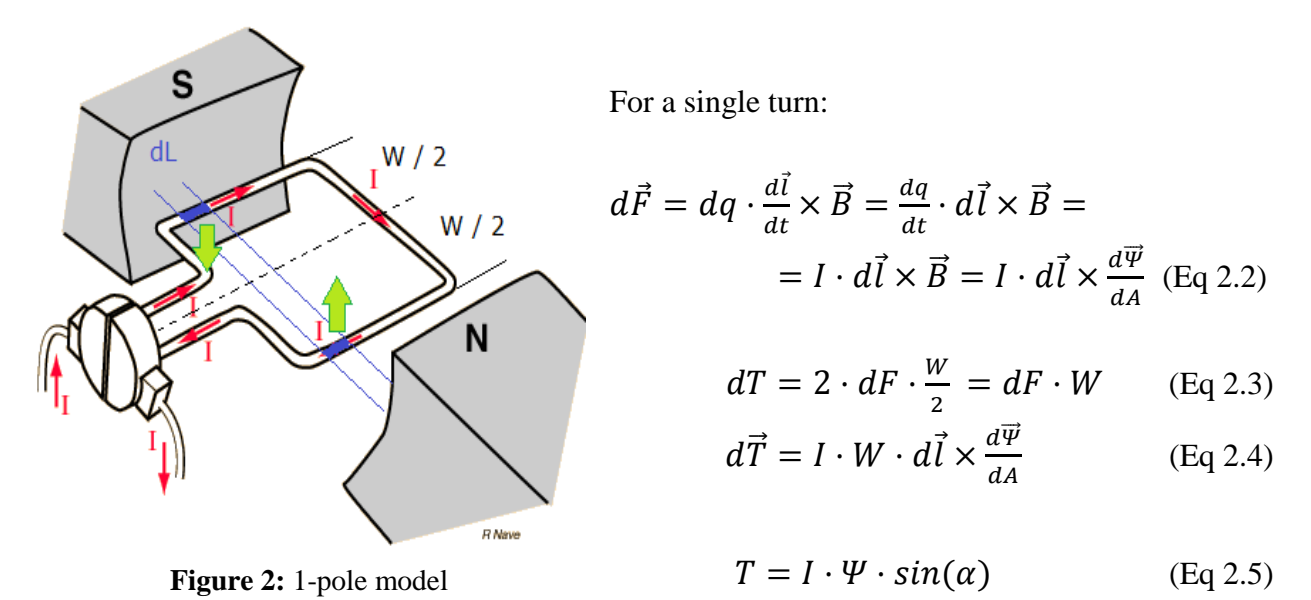

For the complete motor:

$$
T = I_a \cdot \Psi_m \tag{Eq 2.6}
$$

With F the electromagnetic force, q the electric charge, l the length of the rotor, B the magnetic field density, I the current that flows through one winding turn, ψ the magnetic flux that links that turn, A the area enclosed by the turn, T the produced torque, W the width of the winding, and  $\alpha$  the angle between the direction of the current (along the side of the winding turn) and the magnetic field. For the complete motor,  $I_a$  is the armature current and  $\Psi_m$  the total magnetizing flux.

The induced voltage is a consequence of Faraday's law:

For a single turn:

$$
E = -\frac{d\Psi}{dt} \tag{Eq 2.7}
$$

$$
\Psi = BLW\cos(\alpha) \tag{Eq 2.8}
$$

$$
E = -BLW\omega \sin{(\alpha)} \qquad (Eq 2.9)
$$

For the complete motor:

$$
E = -BLWN_r \omega = -\Psi_m \omega \tag{Eq 2.10}
$$

Being B the magnetic field density, L the length of the rotor, W the width of the winding,  $\alpha$ the angle between the current and the magnetic field, Nr the number of turns in the rotor,  $\Psi_m$  the total magnetization flux and  $\omega$  the electrical rotational speed of the rotor.

The one phase model of the motor is:

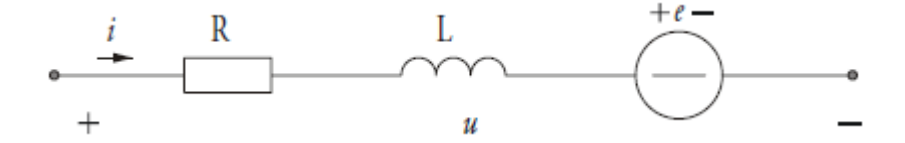

**Figure 3: One phase model** 

<span id="page-21-1"></span>
$$
u = Ri + L\frac{di}{dt} + e
$$
 (Eq 2.11) with 
$$
e = -\Psi_m \omega
$$
 (Eq 2.12)

With u the voltage, R the winding resistance, L the winding inductance, i the current that flows through the circuit, e the electromagnetic force (emf),  $\Psi_m$  the magnetization flux linking the stator windings and ω the electrical rotational speed of the rotor.

#### <span id="page-21-0"></span>2.3.2- AC motor model

In the AC motor, the motor is fed by a three phase current. The model is:

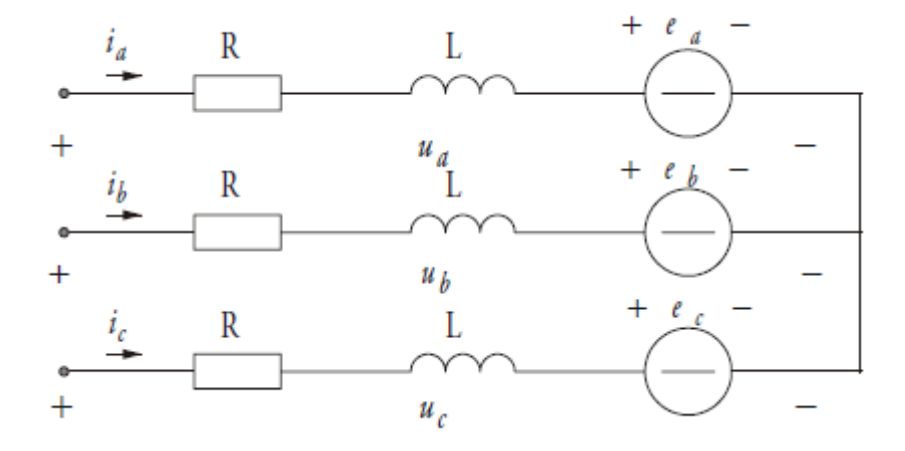

<span id="page-21-2"></span>**Figure 4:** Three phase model

In this case we have three equations, one for each phase:

$$
u_a = Ri_a + L\frac{di_a}{dt} + e_a \tag{Eq 2.13}
$$

$$
u_b = Ri_b + L\frac{di_b}{dt} + e_b \tag{Eq 2.14}
$$

$$
u_c = Ri_c + L\frac{di_c}{dt} + e_c
$$
 (Eq 2.15)

The three phases are  $2\pi/3$  radians offset in time. These three equations can be described in a single vector equation, expressed in the three phases axis, as:

$$
\vec{u} = \sqrt{\frac{2}{3}} \cdot u_a + \sqrt{\frac{2}{3}} \cdot e^{j\frac{2\pi}{3}} \cdot u_b + \sqrt{\frac{2}{3}} \cdot e^{j\frac{4\pi}{3}} \cdot u_c = R\vec{i} + L\frac{d\vec{i}}{dt} + \vec{e}
$$
 (Eq 2.16)

#### <span id="page-22-0"></span>2.3.3- Mathematical description

With a symmetric load voltage  $(e_a,e_b,e_c)$ 

$$
e_a = \hat{e} \cdot \cos(\omega \cdot t) \tag{Eq 2.17}
$$

$$
e_b = \hat{e} \cdot \cos\left(\omega \cdot t - \frac{2\pi}{3}\right) \tag{Eq 2.18}
$$

$$
e_c = \hat{e} \cdot \cos\left(\omega \cdot t - \frac{4\pi}{3}\right) \tag{Eq 2.19}
$$

the load voltage vector can be written as

$$
\vec{e} = \sqrt{\frac{2}{3}} \cdot \left( e_a + e_b \cdot e^{j\frac{2\pi}{3}} + e_c \cdot e^{j\frac{4\pi}{3}} \right) = \sqrt{\frac{2}{3}} \cdot \hat{e} \cdot \left( \cos(\omega \cdot t) + \cos\left(\omega \cdot t - \frac{2\pi}{3}\right) \cdot \left( -\frac{1}{2} + i\frac{\sqrt{3}}{2} \right) + \cos\left(\omega \cdot t - \frac{4\pi}{3}\right) \cdot \left( -\frac{1}{2} - j\frac{\sqrt{3}}{2} \right) \right) = \sqrt{\frac{2}{3}} \cdot \hat{e} \cdot \left( \cos(\omega \cdot t) + \left( \cos(\omega \cdot t) \cdot \cos\left(\frac{2\pi}{3}\right) + \sin(\omega \cdot t) \cdot \sin\left(\frac{2\pi}{3}\right) \right) \cdot \left( -\frac{1}{2} + j\frac{\sqrt{3}}{2} \right) + \left( \cos(\omega \cdot t) \cdot \cos\left(\frac{4\pi}{3}\right) + \sin(\omega \cdot t) \cdot \sin\left(\frac{4\pi}{3}\right) \right) \cdot \left( -\frac{1}{2} - j\frac{\sqrt{3}}{2} \right) \right) = \sqrt{\frac{2}{3}} \cdot \hat{e} \cdot \left( \cos(\omega \cdot t) \cdot \left( 1 + \frac{1}{4} + \frac{1}{4} \right) + \sin(\omega \cdot t) \cdot \left( \frac{3}{4} + \frac{3}{4} \right) \right) = \sqrt{\frac{3}{2}} \cdot \hat{e} \cdot \left( \cos(\omega \cdot t) + j \cdot \sin(\omega \cdot t) \right) = E \cdot e^{j\omega t}
$$
\n
$$
(Eq 2.20)
$$

*E* is the rms value of the phase-to-phase voltage. The load voltage is thus a vector with constant length *E* and constant rotating speed ω. It is useful to arrange a reference frame to the integral of this voltage vector, denoted  $\vec{\Psi}$ :

$$
\vec{\Psi} = \int_0^t \vec{e} \cdot dt = \int_0^t E \cdot e^{j\omega t} dt = \frac{\vec{e}}{j\omega} = \frac{E}{\omega} e^{j(\omega t - \frac{\pi}{2})}
$$
(Eq 2.21)

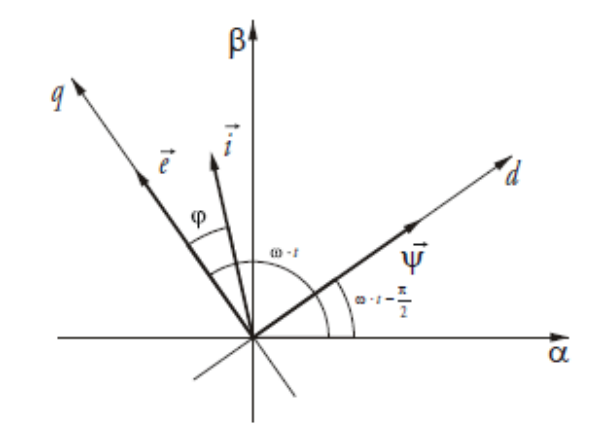

**Figure 5:** Rotating reference frame defined by the integral of the load emf vector.

<span id="page-23-0"></span>The  $d$  axis in the d-q frame would be placed in the same direction as the flux  $\Psi$ . In the case of synchronous motors, the d,q axes (traditionally aligned with the stator flux vector) rotate with the same frequency as the x,y axes (coupled to the rotor flux vector). Sometimes, the notation d,q and x,y are interchangeable in this context.

Figure 6 defines the stator  $(\alpha, \beta)$  and rotor  $(x, y)$  reference frame used in the control of the PMSM.

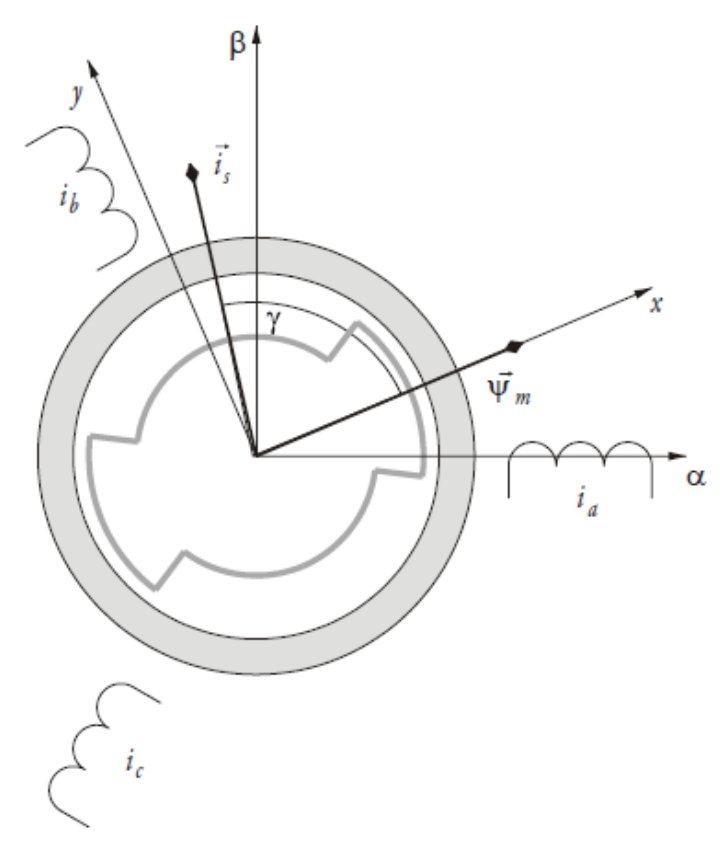

<span id="page-23-1"></span>**Figure 6:** The PMSM structure and reference frames.

With reference to Figure 6, the electrical equations in the stator reference frame are:

$$
\vec{u}_{s}^{\alpha\beta} = R_{s} \cdot \vec{t}_{s}^{\alpha\beta} + \frac{d\vec{\psi}_{s}^{\alpha\beta}}{dt} = R_{s} \cdot \vec{t}_{s}^{\alpha\beta} + \frac{d}{dt}(\vec{\psi}_{\delta}^{\alpha\beta} + L_{s\lambda} \cdot \vec{t}_{s}^{\alpha\beta})
$$
(Eq 2.22)

being Rs the stator resistance,  $L_{s\lambda}$  the stator leakage inductance,  $\Psi_s$  the total stator flux linkage and  $\Psi_{\delta}$  the air gap flux linking the stator windings.

The same vector equation expressed in the rotor reference frame is:

$$
\vec{u}_s^{xy} = R_s \cdot \vec{t}_s^{xy} + \frac{d}{dt} \left( \vec{\psi}_\delta^{xy} + L_{s\lambda} \cdot \vec{t}_s^{xy} \right) + j\omega_r \cdot \left( \vec{\psi}_\delta^{xy} + L_{s\lambda} \cdot \vec{t}_s^{xy} \right) \quad (Eq 2.23)
$$

or, alternatively expressed in its components:

$$
u_{sx} = R_s \cdot i_{sx} + \frac{d}{dt} (\psi_m + L_{mx} \cdot i_{sx} + L_{s\lambda} \cdot i_{sx}) - \omega_r \cdot (L_{my} \cdot i_{sy} + L_{s\lambda} \cdot i_{sy}) =
$$
  
=  $R_s \cdot i_{sx} + \frac{d}{dt} (\psi_m + L_{sx} \cdot i_{sx}) - \omega_r \cdot L_{sy} \cdot i_{sy}$  (Eq 2.24)

$$
u_{sy} = R_s \cdot i_{sy} + \frac{d}{dt} (L_{my} \cdot i_{sy} + L_{s\lambda} \cdot i_{sy}) + \omega_r \cdot (\psi_m + L_{mx} \cdot i_{sx} + L_{s\lambda} \cdot i_{sx}) =
$$
  
=  $R_s \cdot i_{sy} + L_{sy} \cdot \frac{di_{sy}}{dt} + \omega_r \cdot (\psi_m + L_{sx} \cdot i_{sx})$  (Eq 2.25)

The flux relations are:

$$
\psi_{sx} = \psi_m + L_{sx} \cdot i_{sx} = \psi_m + (L_{mx} + L_{s\lambda}) \cdot i_{sx} \tag{Eq 2.26}
$$

$$
\psi_{sy} = L_{sy} \cdot i_{sy} = (L_{my} + L_{s\lambda}) \cdot i_{sy} \tag{Eq 2.27}
$$

where  $L_{mx}$  is the main inductance in the x- and y directions respectively, and  $L_{s\lambda}$  is the stator leakage inductance that can be considered equal in all directions since the stator is symmetric, thus the saliency ratio is zero.

The torque equation can be expressed in the following ways:

$$
T = \vec{\psi}_s \times \vec{\iota}_s = \psi_{sx} \cdot i_{sy} - \psi_{sy} \cdot i_{sx} =
$$
  
=  $(\psi_m + (L_{mx} + L_{s\lambda}) \cdot i_{sx}) \cdot i_{sy} - (L_{my} + L_{s\lambda}) \cdot i_{sy} \cdot i_{sx} =$   
=  $\psi_m \cdot i_{sy} + (L_{mx} - L_{my}) \cdot i_{sx} \cdot i_{sy}$   
(Eq 2.28)

The torque expression thus contains two components, the first being independent of the rotor shape and the second being independent of the permanent magnetization. The latter term is often called the reluctance torque, since it depends on difference in reluctance in the x- and y-direction. Both these terms can be used in the torque control strategy in order to find the most suitable operation point  $(i_{sx}, i_{sy}$  combination) for a certain torque demand.

In the following section, the mechanical design and control methods for PM synchronous machines will be discussed.

# <span id="page-25-0"></span>**2.4 - Mechanical design**

Traditionally, the permanent magnetized synchronous machine is an inner rotor machine, whose stator is usually cylindric with slots on the inner surface where the stator windings are placed. In general the number of slots is large for distributed windings. The stator is manufactured using laminated steel sheets to minimize the eddy currents induced by the rotating flux.

The rotor of a permanently magnetized synchronous machine can have the magnets placed either on the rotor surface (Surface Permanent Magnet Synchronous Motor, SPMSM) or buried deep into the rotor (Interior Permanent Magnet Synchronous Motor, IPMSM).

The most common permanent magnet materials used in high performance electric motors are Samarium-Cobalt (SmCo) and Neodymium-Boron Iron (NdFeB), which are both very durable (resist to vibration and to relatively high temperatures) and allow high magnetic flux densities. These are collectively known as Rare Earth magnets. NdFeB has very high magnetic strength, lower cost than SmCo and it is relatively easy to machine, while SmCo has high magnetic strength, but less than NdFeB, higher temperature performance (it may be operated up to 300 °C, while NdFeB reaches only up to 150 °C) and does not need to be protected against oxidation. Both materials are anisotropic, and can only be magnetized in the orientation direction, except for NdFeB B10N which is isotropic and can be magnetized in any direction, and with multiple poles, although special magnetizing fixtures are required for this.

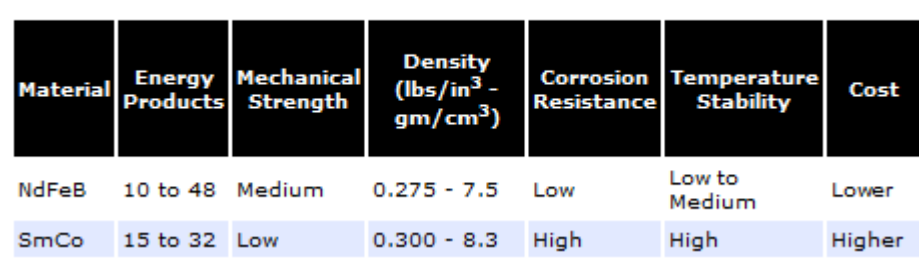

**Comparison of NdFeB and SmCo Magnets** 

<span id="page-25-1"></span>**Table 1:** Comparision of NdFeB and SmCo Magnets

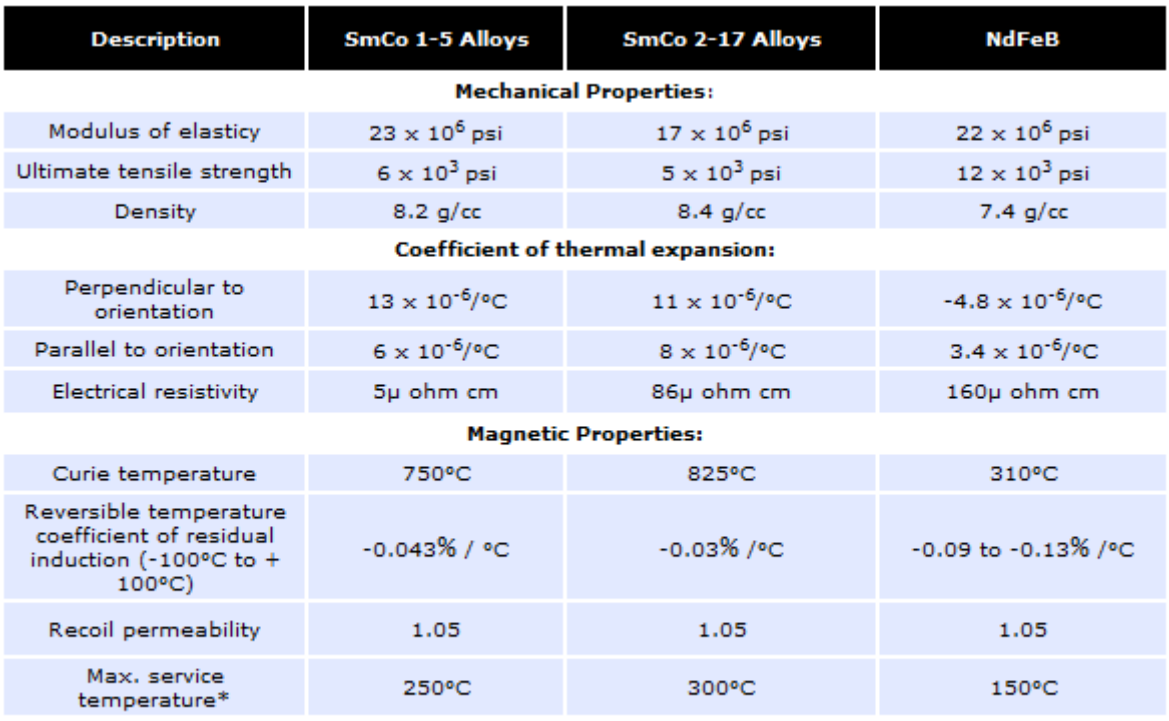

#### **Physical and Thermal Properties**

<span id="page-26-1"></span>\* Maximum Service Temperature depends on permeance coefficient of magnetic circuit. Temperatures shown here are guidelines only

**Table 2:** Physical and Thermal properties of NdFeB and SmCo Magnets

Permanent magnets have a relative permeability close to one  $\mu_r \approx 1$ . Since the rotor is cylindrical the air gap of a surface mounted permanent magnet motor (SPMSM) will be relatively large (approximately equal to the height of the magnets). As a consequence the reluctance torque will be small, sometimes negligible. For interior mounted magnets, the reluctance torque increases because the magnets are placed deeply inside the rotor creating an easy and a difficult path for the magnetic flux. The maximum efficiency of IPMSM reaches 95%. The efficiency at low speed is more than 80% which is about 20% and 10% higher than that of IM and SPMSM, respectively.

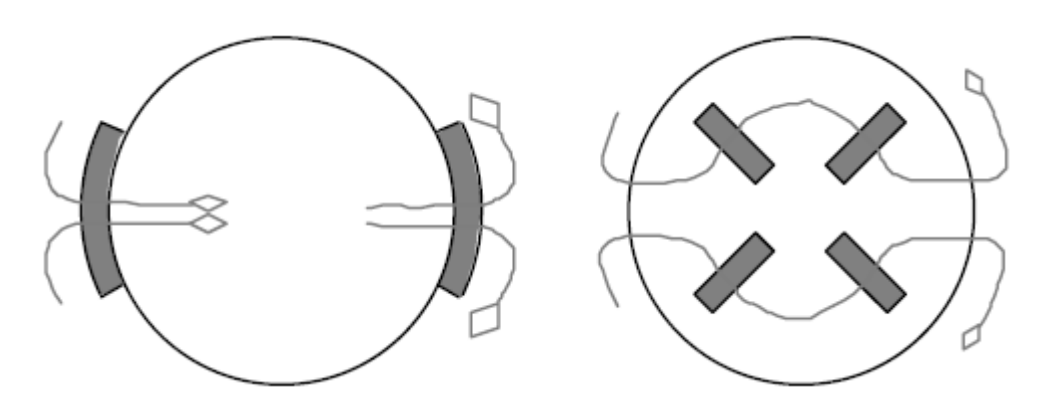

<span id="page-26-0"></span>**Figure 7:** 2-pole rotor with outer magnets (*left*) and 2-pole rotor with inner magnets (*right*).

#### <span id="page-27-0"></span>**2.5 - Control of PMSM**

Depending on the application, the motor speed, position, torque or even several of them have to be controlled with high accuracy. As in all control problems, disturbance signals are present, which is the reason that closed loop control is needed for almost all applications. The most common disturbances are load variations, but parameter variations are also common, and a closed loop control is used to compensate for such variations.

Different control strategies can be applied such as adaptative, hierarchical, intelligent, optimal, robust, and stochastic control.

The torque produced by the electrical machine, the electromechanical energy converter, is denoted  $T_{el}$  whereas the load torque applied to it (either by a physical load connected to the output shaft or as a result of friction, etc.) is denoted  $T<sub>1</sub>$ . Under this torque, a rotating mass (as the motor's rotor and whatever other load coupled to it) with a total inertia J will experience an acceleration that is determined by the following differential equation, where ω is the rotational speed:

$$
T_{el} - T_l = \frac{d}{dt}(J \cdot \omega)
$$
 (Eq 2.29)

The control loops in an electrical drive are usually connected in cascade. This concept does only work if the bandwidth increases from the outer to the inner loops. The innermost loops (current/torque control) are thus the fastest and the outermost (speed and position) the slowest. This means that the position control loop only can work well if the speed control loop quickly responds to any change in the reference value. The setting of suitable control parameters can thus be simplified if the inner loops are regarded as infinitely fast, or can be modeled with a simple model.

According to equation (2.28), controlling the flux and/or the currents, the torque can be controlled. Next, two different methods to achieve this goal are presented.

Direct Torque Control (flux control) uses no current controller and no motor parameters other than the stator resistance, which yields a faster torque response and lower parameter dependence than with field oriented control.

Possible implementations for PMSMs are:

- 1) Switching-table DTC:
	- Basic Switching-table DTC
	- Extended Number of Voltage Vectors
- 2) Constant Switching Frequency DTC
	- Space Vector Modulation (SVM)-DTC with Closed Loop Torque Control
	- Stator Flux Oriented Control
	- Predictive Control
	- Variable Structure Control

On the other hand, applying current control losses can be minimized by selecting the optimal currents  $i_{sx}$  and  $i_{sy}$  for each operation point (torque and speed conditions)

In order to control the currents, two methods will be discussed: Direct Current Control (DCC) and use of a PI controller.

#### <span id="page-28-0"></span>2.5.1- DCC method:

The selection of voltage vectors as a function of the current errors must be related to the actual position of the grid flux that defines the  $(d,q)$ -axes. The derivative of the current vector in the ( $\alpha$ ,  $\beta$ ) frame is given by equation

$$
\frac{di}{dt} = \frac{\vec{u} - R \cdot \vec{t} - \vec{e}}{L}
$$
 (Eq 2.30)

The choice of vector must be based on the goal to force the current vector to move in a direction that reduces the vector error of the current. Figure 8 shows the voltage vectors that the converter is able to create, together with the  $(d,q)$  frame.

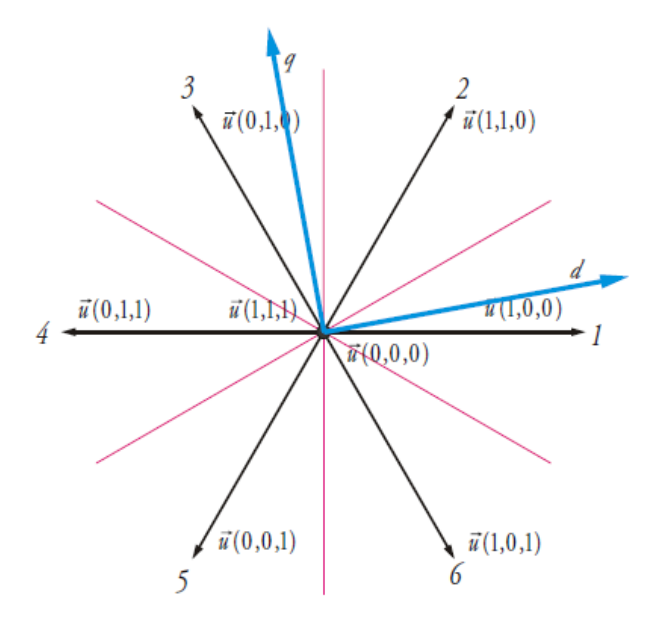

**Figure 8:** The 3-phase converter voltage vectors and the (*d,q*) reference frame.

<span id="page-28-1"></span>All vectors affect the current according to equation (2.30). To increase the d-axis current, either voltage vector 1, 2 or 6 can be used. To decrease the *d*-axis current, either of voltage vectors 3, 4 or 5 can be used. To increase the *q*-axis current the voltage vectors 2 or 3 can be used, and to reduce the *q*-axis current the voltage vectors 5 or 6 can be used. In addition, the zero-vectors can be used, but the effect of using them is different in the d- and qdirection. In the *d*-direction, there is no emf and a zero vector will have very little effect on the current derivative. In the *q*-direction the emf will give a significant negative derivative with a zero vector applied. Thus, the d-axis current control can be of a simpler kind that only uses active vectors in either direction to control the current, whereas the q-axis current controller benefit from using zero vectors and thus must be more advanced.

The tolerance band used in the *d*-axis is the one presented on Figure 9 left. The tolerance band used in the *q*-axis is the one presented on Figure 9 right.

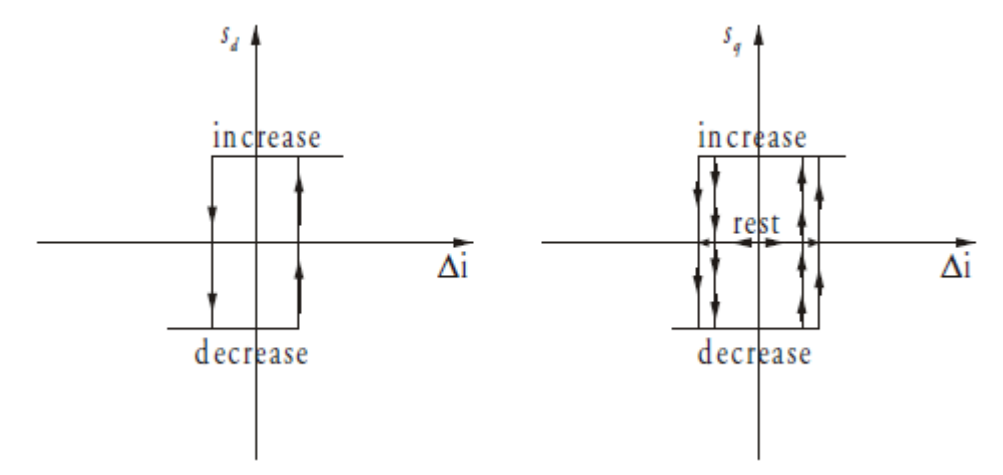

**Figure 9:** The tolerance bands used in the 3 phases DCC.

<span id="page-29-1"></span>Note that the entity "rest" in Figure 9 implies the use of a zero vector.

#### <span id="page-29-0"></span>2.5.2- PI control method

A discrete-time, dead-beat PI-controller is designed for each current component based on voltage expressions

$$
u_d = L\frac{d}{dt}\dot{i}_d + Ri_d - \omega Li_q + e_d \tag{Eq 2.31}
$$

$$
u_q = L\frac{d}{dt}i_q + Ri_q - \omega Li_d + e_q
$$
 (Eq 2.32)

The output from the controller is two voltage references, one in *d*- and one in *q*-direction. The first step is to use backward Euler approximation for the current derivatives. This gives

$$
\frac{di_d}{dt} \approx \frac{i_{d,k} - i_{d,k-1}}{T_s} \tag{Eq 2.33}
$$

$$
\frac{di_q}{dt} \approx \frac{i_{q,k} - i_{q,k-1}}{T_s} \tag{Eq 2.34}
$$

Furthermore, it is assumed that the currents can be approximated with their average values, in the particular sampling interval

$$
i_d \approx \frac{i_{d,k} + i_{d,k-1}}{2} \tag{Eq 2.35}
$$

$$
i_q \approx \frac{i_{q,k} + i_{q,k-1}}{2} \tag{Eq 2.36}
$$

It is also assumed that the grid voltage does not change between two samples.

Consequently,

$$
e_{d,k} \approx e_{d,k-1} \tag{Eq 2.37}
$$

$$
e_{q,k} \approx e_{q,k-1} \tag{Eq 2.38}
$$

with  $e_{d,k}$  the electromagnetic force in the *d* direction in the sample instant *k* and  $e_{q,k}$  the electromagnetic force in the *q* direction in the sample instant *k.*

This gives the following result

$$
u_{d,k} = L \frac{i_{d,k} - i_{d,k-1}}{T_s} + R \frac{i_{d,k} + i_{d,k-1}}{2} - \omega L \frac{i_{q,k} + i_{q,k-1}}{2} + e_{d,k-1}
$$
 (Eq 2.39)

$$
u_{q,k} = L \frac{i_{q,k} - i_{q,k-1}}{T_s} + R \frac{i_{q,k} + i_{q,k-1}}{2} + \omega L \frac{i_{d,k} + i_{d,k-1}}{2} + e_{q,k-1}
$$
(Eq 2.40)

Since a dead-beat controller is considered, it is assumed that

$$
i_{d,k} = i_{d,ref,k-1}
$$
\n(Eq 2.41)

$$
i_{q,k} = i_{q,ref,k-1}
$$
\n(Eq 2.42)

giving

$$
u_{d,ref,k} = L \frac{i_{d,ref,k} - i_{d,k}}{T_s} + R \frac{i_{d,ref,k} + i_{d,k}}{2} - \omega L \frac{i_{q,ref,k} + i_{q,k}}{2} + e_{d,k}
$$
 (Eq 2.43)

$$
u_{q,ref,k} = L \frac{i_{q,ref,k} - i_{q,k}}{r_s} + R \frac{i_{q,ref,k} + i_{q,k}}{2} + \omega L \frac{i_{d,ref,k} + i_{d,k}}{2} + e_{q,k}
$$
 (Eq 2.44)

This gives a P-controller according to

$$
u_{d,ref,k} = \left(\frac{L}{T_s} + \frac{R}{2}\right) \cdot \left(i_{d,ref,k} - i_{d,k}\right) + R \cdot i_{d,k} - \omega L \frac{i_{q,ref,k} + i_{q,k}}{2} + e_{d,k} \quad \text{(Eq 2.45)}
$$

$$
u_{q,ref,k} = \left(\frac{L}{T_s} + \frac{R}{2}\right) \cdot \left(i_{q,ref,k} - i_{q,k}\right) + R \cdot i_{q,k} + \omega L \frac{i_{d,ref,k} + i_{d,k}}{2} + e_{q,k} \quad \text{(Eq 2.46)}
$$

The resistive voltage drop term can be interpreted as an integral part assuming that the current equals the sum of all the previous current errors, i.e.

$$
i_{d,k} = \sum_{n=0}^{k-1} (i_{d,ref,n} - i_{d,n})
$$
 (Eq 2.47)

$$
i_{q,k} = \sum_{n=0}^{k-1} (i_{q,ref,n} - i_{q,n})
$$
 (Eq 2.48)

This gives a PI controller

$$
u_{d,ref,k} = K \cdot \left( \left( i_{d,ref,k} - i_{d,k} \right) + \frac{T_s}{T_i} \cdot \sum_{n=0}^{k-1} \left( i_{d,ref,n} - i_{d,n} \right) \right) - \omega L \cdot \frac{i_{q,ref,k} + i_{q,k}}{2} + e_{d,k}
$$
\n(Eq 2.49)

$$
u_{q,ref,k} = K \cdot \left( \left( i_{q,ref,k} - i_{q,k} \right) + \frac{T_s}{T_i} \cdot \sum_{n=0}^{k-1} \left( i_{q,ref,n} - i_{q,n} \right) \right) + \omega L \cdot \frac{i_{d,ref,k} + i_{d,k}}{2} + e_{q,k}
$$
\n(Eq 2.50)

where

$$
K = \left(\frac{L}{T_s} + \frac{R}{2}\right) \tag{Eq 2.51}
$$

$$
T_i = \frac{R}{\left(\frac{L}{1} + \frac{T_S R}{2}\right)} = \frac{1}{\left(\frac{L}{R} + \frac{T_S}{2}\right)}
$$
(Eq 2.52)

with K the proportional constant and  $T_i$  the integral constant.

Using the assumptions

$$
i_{q,k} = \frac{i_{q,ref,k} + i_{q,k}}{2}
$$
 (Eq 2.53)

$$
i_{d,k} = \frac{i_{d,ref,k} + i_{d,k}}{2}
$$
 (Eq 2.54)

the equations will be

$$
u_{d,ref,k} = K \cdot \left( \left( i_{d,ref,k} - i_{d,k} \right) + \frac{T_s}{T_i} \cdot \sum_{n=0}^{k-1} \left( i_{d,ref,n} - i_{d,n} \right) \right) - K_c \cdot i_{q,k} + e_{d,k}
$$
\n
$$
(Eq 2.55)
$$
\n
$$
u_{q,ref,k} = K \cdot \left( \left( i_{q,ref,k} - i_{q,k} \right) + \frac{T_s}{T_i} \cdot \sum_{n=0}^{k-1} \left( i_{q,ref,n} - i_{q,n} \right) \right) + K_c \cdot i_{d,k} + e_{q,k}
$$
\n
$$
(Eq 2.56)
$$

Where

$$
K = \left(\frac{L}{T_S} + \frac{R}{2}\right)
$$
  
\n
$$
T_i = \frac{R}{\left(\frac{L}{1} + \frac{T_S R}{2}\right)} = \frac{1}{\left(\frac{L}{R} + \frac{T_S}{2}\right)}
$$
  
\n
$$
K_c = \omega L
$$

with K the proportional constant,  $T_i$  the integral constant and Kc the feed forward constant.

# <span id="page-32-0"></span>**3. - Test method: Description**

## <span id="page-32-1"></span>**3.1 - Description**

The objective of this master thesis is to characterize a certain electrical machine (in this case a PMSM), obtaining its torque, flux and efficiency maps for different operation points of the machine (combinations of the  $i_{sx}$  and  $i_{sy}$  currents).

However, instead of coupling a speed and torque transducer to the test motor and run it against a braking motor, the proposed method consists on accelerating the test motor back and forth applying different current set-points. Assuming that the motor currents, voltages, and speed can be measured accurately (with a sampling frequency high enough) and provided that the inertia of the rotary part is known, the torque, flux and efficiency maps can be determined.

The stator windings are fed by a three-phase current which are obtained from the DC voltage source after passing through the inverter.

The operational path followed is described below:

- 1) A reference value of  $i_{sx}$  is fixed
- 2) Since the motor shaft spins freely, a speed controller (in this case a PI controller) is needed, to guarantee that maximum speed is not exceeded. The output of the speed controller is the reference value for  $i_{sy}$ . The speed controller is implemented with a high gain and the reference output  $i_{sy}$  is saturated at a set value, in order to have constant values for  $i_{sx}$  and  $i_{sy}$  for a sufficient amount of time.
- 3) Then, when the difference between the reference speed and the measured speed is large enough, the speed controller output will be saturated at the chosen isy value, and  $i_{sx}$  and  $i_{sy}$  will be constant until the reference speed is met. Adding a flywheel to the experiment will increase the time needed to reach the reference speed, hence increasing the number of samples for a particular current set-point, easing the post processing of the results and increasing the reliability of the results
- 4) Measuring the rotor acceleration, currents and voltages while  $i_{sx}$  and  $i_{sy}$  are constant, torque, flux and estimative values of looses could be calculated for that combination of currents.
- 5) This operation path would be repeated for different values of  $i_{sx}$  and different values of the saturation for the speed controller  $(i_{sy})$ , scanning the whole operation region of the motor.

The experiment is conducted for a certain set of  $i_{sx}$  and  $i_{sy}$  current combinations limited by  $i_{sx,max}$  and  $i_{sy,max}$ . The x-axis current reference  $i_{sx}$  varies from 0 to  $-i_{sx,max}$ , while  $i_{sy}$  varies from  $-i_{sy,max}$  to  $+i_{sy,max}$ . For each current set-point, the motor starts at standstill, it runs until it reaches the reference speed and then brakes down to standstill again. This gives acceleration and braking information for each operational point (this is one of the contributions of this thesis, since previously only the acceleration was measured). As it could be expected, for positives values of i<sub>sy</sub> the rotor spins in one direction, and for negatives values of  $i_{sy}$  it runs in the opposite direction. The value  $i_{sy}=0$  is not considered, because it gives no rotation.

#### <span id="page-33-0"></span>**3.2 - Simulation model**

In order to demonstrate the validity of the method a simulation model is created. Using this model it would be proven that the proposed method gives good results and the motor can be characterized just measuring the currents, the voltages and the position/speed of the rotor.

This model is compound by 5 modules: a current-reference subsystem, a sampled current controller, an average voltage amplifier (playing the role of the power converter), a motor model and a visualization module.

The set points for  $i_{sx}$  as well as the saturation values for  $i_{sy}$  (as introduced in the previous section) are defined by the user beforehand. In order to change the value of  $i_{sy}$ , a speed controller is used, and the speed reference change takes place when the motor speed reaches 98.5% of the speed limit, previously imposed.

Both  $i_{sx}$  and  $i_{sy}$  currents are measured, as well as the rotor position, which together with the measured voltages  $U_{sx}$  and  $U_{sy}$  allow to calculate the torque and flux characteristics of the motor.

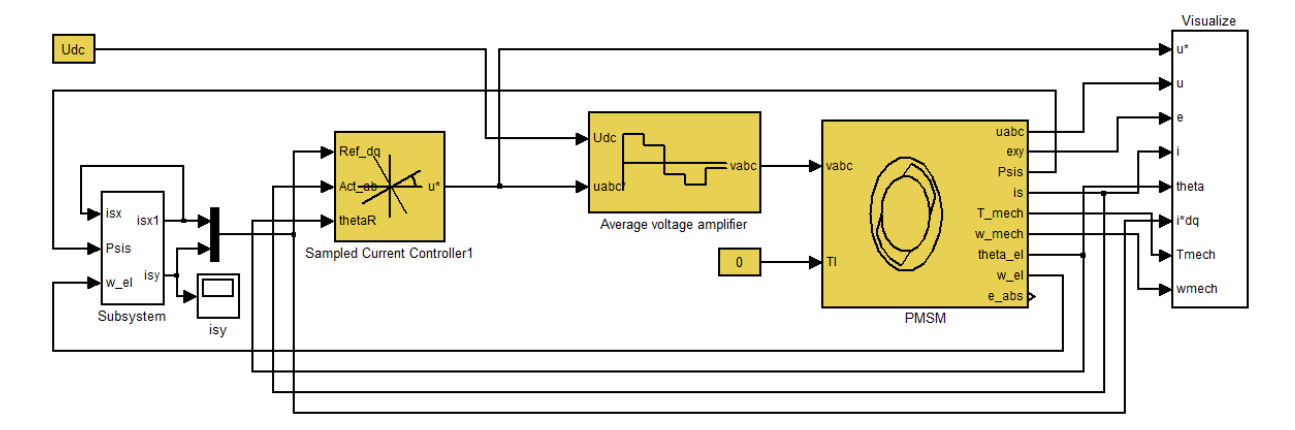

**Figure 10:** Simulink simulation model

#### <span id="page-33-2"></span><span id="page-33-1"></span>3.2.1 - Motor model

A subsystem simulating the behavior of the motor is used, with the stator voltage V*abc,* as input. This voltage is integrated, to obtain the flux, Psisx and Psisy, from which the current components  $i_{sx}$  and  $i_{sy}$  are derived from equations (2.26) and (2.27). Using the current and the flux, Eq (2.28), the torque, T, is obtained, and after applying the Eq (2.29), the speed,  $\omega$ , providing that the inertia of the rotor is known.

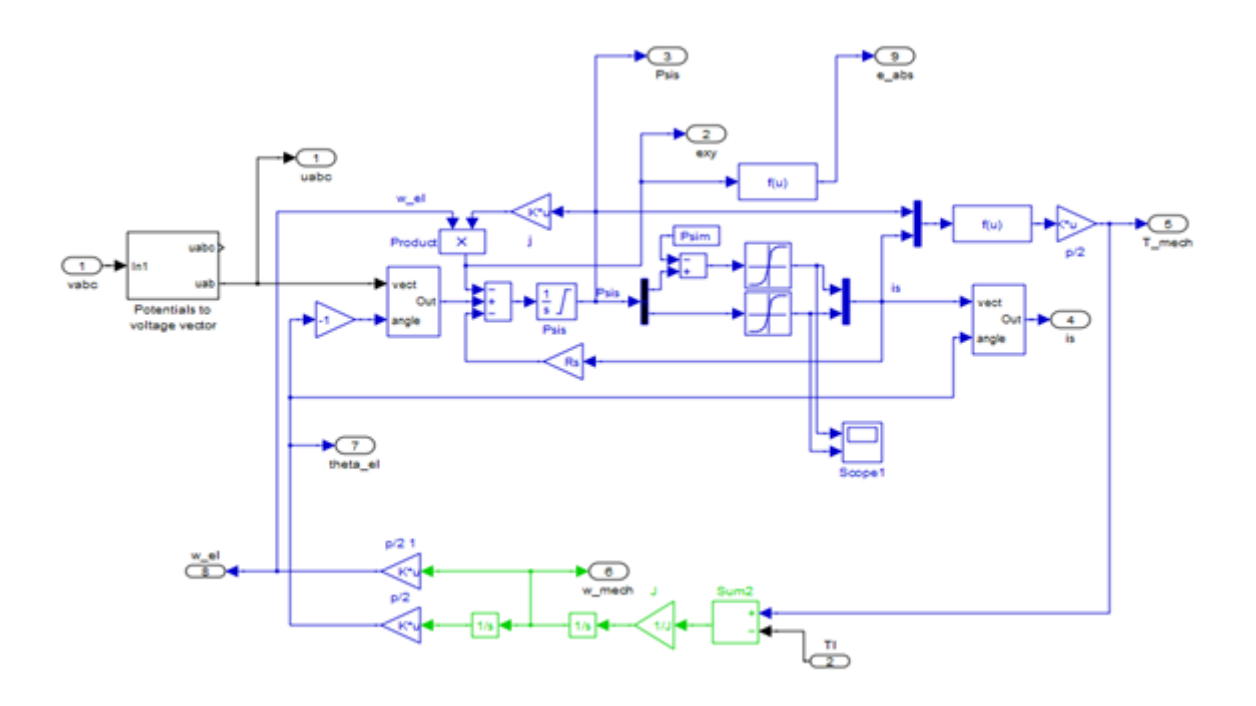

**Figure 11:** Motor model

<span id="page-34-1"></span>The parameters used to define the motor behavior are:

- Flux from rotor magnets linking the stator windings,  $\Psi_m$  (Psim)
- Number of poles, p
- Stator resistance, Rs
- X-axis stator inductance, Lsx
- Y-axis stator inductance, Lsy
- Inertia, J

#### <span id="page-34-0"></span>3.2.2 - PI controller model

According to the control strategy defined in the previous section, the voltages Vabc are the output of the PI current controller, calculated from the current set point (i<sub>sx</sub> and i<sub>sy</sub> references), the actual  $i_{sx}$  and  $i_{sy}$  currents and the rotor position given by the motor simulation model.

The parameters used for this PI controller subsystem are:

- Controller gain, K
- Integral Time constant, Ti
- Sampling time, Ts
- Max output signal, Udc

According to the theory presented in section 2.5, the controller gain is calculated as  $[(Lsx/Ts+Rs/2)$   $(Lsy/Ts+Rs/2)]'$  for x and y axis respectively, and the integral time constant is calculated as  $[(Lsx/Rs+Ts/2) (Lsy/Rs+Ts/2)]'$  for x and y axis respectively.

#### <span id="page-35-0"></span>3.2.3 - Currents reference subsystem

A subsystem is created in order to generate the reference signals  $i_{sx}$ <sup>\*</sup> and  $i_{sy}$ <sup>\*</sup>.

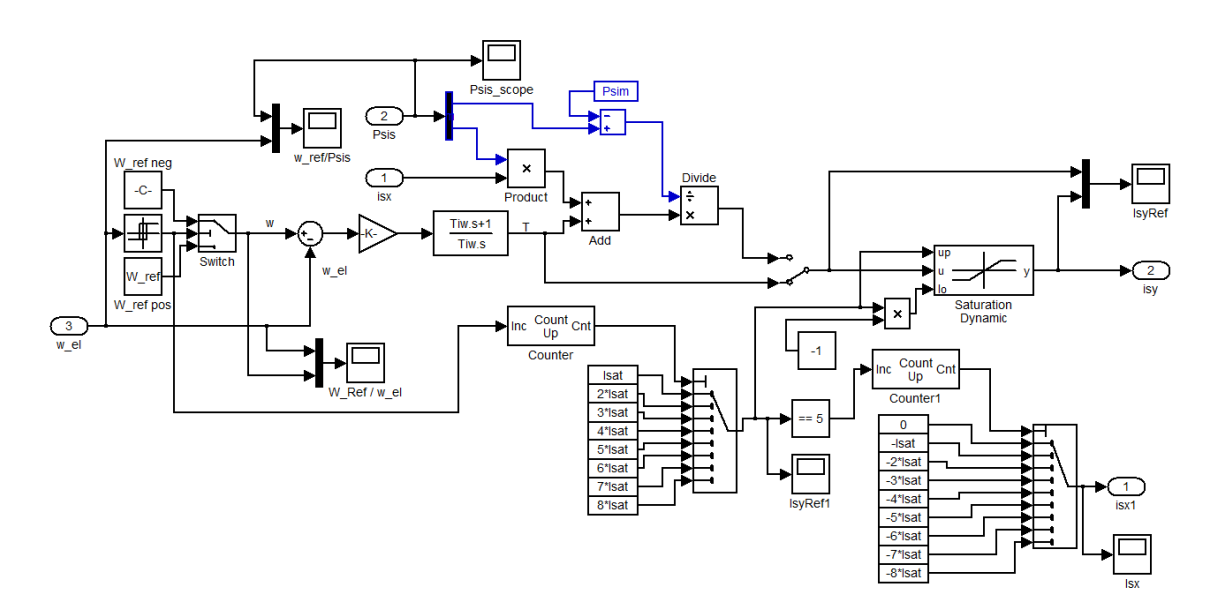

Figure 12: Currents reference subsystem model

<span id="page-35-1"></span>In this subsystem, the inputs are the electrical speed,  $\omega_{el}$ , and the measured currents i<sub>sx</sub> and i<sub>sy</sub>. The speed signal together with the speed reference is fed to a PI controller, where the torque is obtained. Then, from Eq (2.28), with  $L_{sx} = L_{sv}$ ,  $T = P\sin i_{sv}$ ,  $i_{sv}$  is easily obtained (note that the value of Psim is included in the PI controller and therefore it is not visible in Figure 12). As mentioned in the previous section, if this  $i_{sy}$  value is bigger than the user defined saturation value corresponding to the current iteration of the method  $I_{sy}$ , it will be saturated to  $I_{sv}$ .

Parameters used in this subsystem are:

- Speed controller gain, Kpw
- Speed controller integral time constant, Tiw
- Speed reference, W\_ref
- Maximum current, Imax

#### <span id="page-36-0"></span>**3.3 - Postprocessing**

All the data obtained from the simulations and/or the experimental tests is later processed in Matlab, in order to obtain the most relevant characteristics of the motor such as the torque and flux maps.

#### <span id="page-36-1"></span>3.3.1 - Torque map

Once we have the results for speed, torque can be calculated, using.

$$
T = J \cdot \frac{d\omega}{dt} \tag{Eq 3.1}
$$

The derivative of the speed is computed using the center difference method:

$$
\frac{dw}{dt}(i) = \frac{w(i+1) - w(i-1)}{2 \cdot (t(i) - t(i-1))}
$$
(Eq 3.2)

After computing the values of dw/dt for each sampling interval, the mean value is calculated, and this mean value is used to calculate the average torque for each combination of  $(i_{sx}, i_{sy})$ .

#### <span id="page-36-2"></span>3.3.2 - Flux map

From the voltages u<sub>sx</sub> and u<sub>sy</sub> and knowing the  $\psi_m$  of the motor, the stator flux can be calculated from:

$$
u_{sx} = R_s \cdot i_{sx} + \frac{d}{dt}(\psi_m + L_{sx} \cdot i_{sx}) - \omega_r \cdot L_{sy} \cdot i_{sy}
$$
 (Eq 3.3)

$$
u_{sy} = R_s \cdot i_{sy} + L_{sy} \cdot \frac{di_{sy}}{dt} + \omega_r \cdot (\psi_m + L_{sx} \cdot i_{sx})
$$
 (Eq 3.4)

Where:

$$
\psi_{sx} = \psi_m + L_{sx} \cdot i_{sx} \tag{Eq 3.5}
$$

$$
\psi_{sy} = L_{sy} \cdot i_{sy} \tag{Eq 3.6}
$$

It is worth noticing that the voltages  $u_{sx}$  and  $u_{sy}$  are not easy variables to measure, especially if the motor is fed with a Pulse-Width Modulated voltage. New data acquisition devices like the ones used in this thesis, make possible the accurate computation of  $u_{sx}$  and  $u_{sy}$  through a high frequency sampling of the motor voltages. However, in those cases where  $u_{sx}$  and  $u_{sy}$  may not be measurable, they can be estimated using the output of the current PI controllers.

#### <span id="page-37-0"></span>3.3.3 - Losses

Total motor losses are calculated as the difference between the input electrical power and the output mechanical power.

Electrical power is obtained from:

$$
P_{el} = i_{sx} * u_{sx} + i_{sy} * u_{sy}
$$
 (Eq 3.7)

And mechanical power is obtained applying:

$$
P_{mech} = \frac{2 \times \pi \times T \times f}{np} \tag{Eq 3.8}
$$

with T the torque, f the electrical rotational frequency and np the number of poles.

Motor losses can be classified into mechanical, magnetic or electrical losses. Mechanical losses are due to friction in different parts of the machine, and comprise bearing losses and windage losses (friction with the air surrounding the rotor). Magnetic losses are due to hysteresis and eddy currents and appear mostly in the lamination plates of the motor and the permanent magnets. Electrical losses (also called copper losses), are mostly due to the Joule effect in the current conductors and the time harmonics produced by the switching of the power electronics applied in the control of the motor. Classification of different losses is not discussed in this thesis.

#### <span id="page-37-1"></span>**3.4 - Lab setup description: Hardware and Software**

The hardware used in this master thesis is:

- Inverter (transistors and drivers)
	- o Inverter  $\rightarrow$  SKIIP SEMIKRON 513GD172-3 DUL V3: 1700 V, 500 A Semidrivers SKIC 6001
- Acquisition system (signal conditioning boards)
	- o National Instruments cRIO

 Module **NI9223**: 4-Channel, 1 MS/s, 16-Bit Simultaneous Analog Input Module **NI9215**: 4-Channel, 100 kS/s/ch, 16-bit, ±10 V Analog Input Module **NI9205**: 32-Ch, ±200 mV to ±10 V, 16-Bit, 250 kS/s Analog Input Module **NI9263**: 4-Channel, 100 kS/s, 16-bit, ±10 V, Analog Output Module **NI9401**: 8 Ch, 5 V/TTL High-Speed Bidirectional Digital Module **NI9402**: 4 Ch LVTTL High-Speed Digital I/O

Power supplies  $\rightarrow$  5 V and 15 V

- Sensors (current/voltage/resolver)
	- $\circ$  Currents probes  $\rightarrow$  LEM LT100-S
	- $\circ$  Voltages probes  $\rightarrow$  Tektronix P5200 1/50
	- o Resolver  $\rightarrow$  Variable reluctance resolver Singlsyn (Tamagawa)
- Computer.

In this master thesis, National Instruments LabVIEW and Compact Rio (cRIO) is used for the control of the motor and the acquisition of the data. Measured signals of currents, voltages and rotor position, acquired thanks to the different probes and sensors are introduced in the corresponding CompactRio module. This data is used to calculate the reference voltages for the next sampling time. Besides, the data is sent to the computer where it is logged in order to be postprocessed offline, when the experiment finishes. The cRIO hardware is as well responsible to generate the switching signal for the IGBT.

Matlab (Mathworks) software is used for the simulations and the post processing of the sampled signals. Both the LabVIEW and Matlab routines used were developed at the Industrial Electrical Engineering and Automation department at LTH and have been adapted to meet the experiment's needs.

# <span id="page-39-0"></span>**4. - Simulations results**

Next the results obtained from the simulation of the test method are presented. In the simulation, the tested motor is characterized by the parameters Lsx = Lsy = 0.003 H and  $\psi_m$ = 0.16.

The values of  $i_{sx}$  and  $i_{sy}$  that have been taken into consideration are:

- i<sub>sx</sub> is limited from -40A to 0A, divided into 8 steps of 5A each one.
- i<sub>sy</sub> is limited from -40A to 40A, with steps of 5A, creating 16 values.  $i_{sy}=0$ A is not used.

For each value of  $i_{sx}$ , all values of  $i_{sy}$  are used, starting with 5A, followed by -5A, and after that 10A, and so on, with last values of 40A and -40A. Once the value of  $i_{sy}$  returns to 5A,  $i_{sx}$ changes to the next value. The values change in decreasing direction.

To obtain the maps, Matlab scripts have been created using the results from Simulink. These scripts can be found in the Appendix (Torque maps simulation and flux maps simulations).

In the following figures, the maps resulting from the simulation are presented.

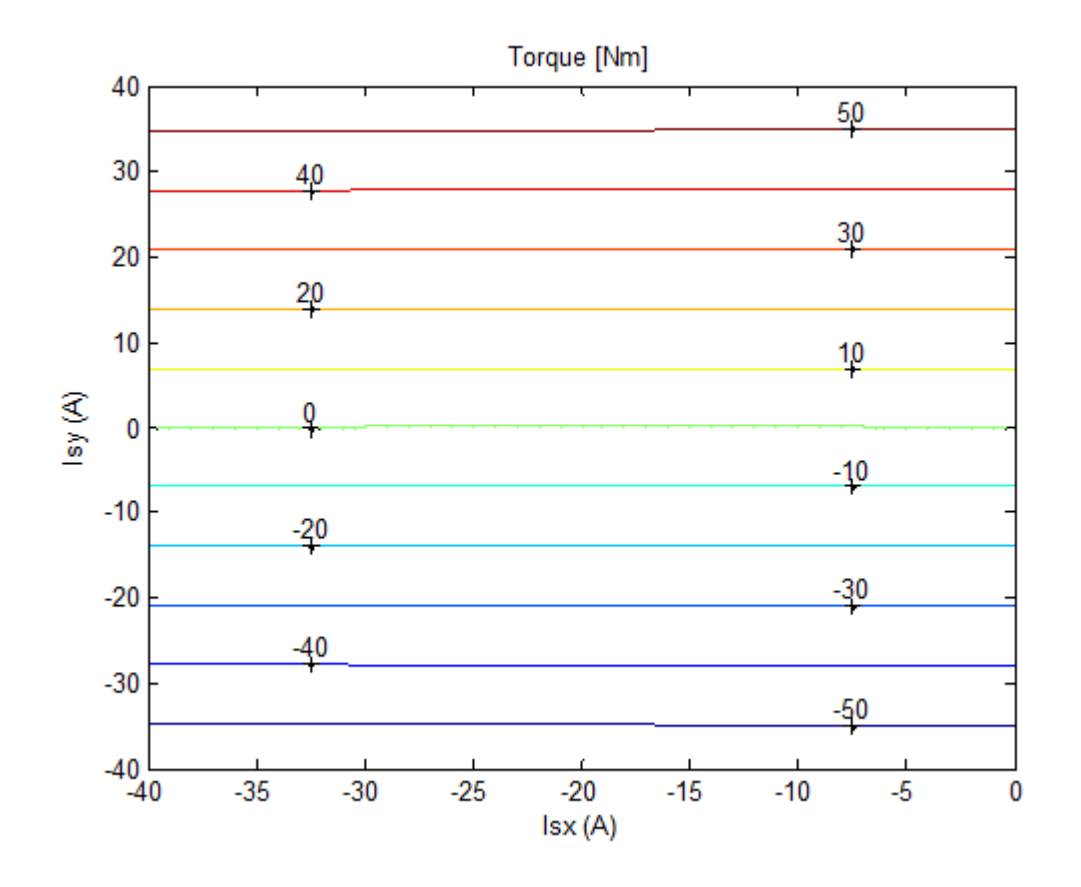

<span id="page-39-1"></span>**Figure 13:** Torque obtained from simulation

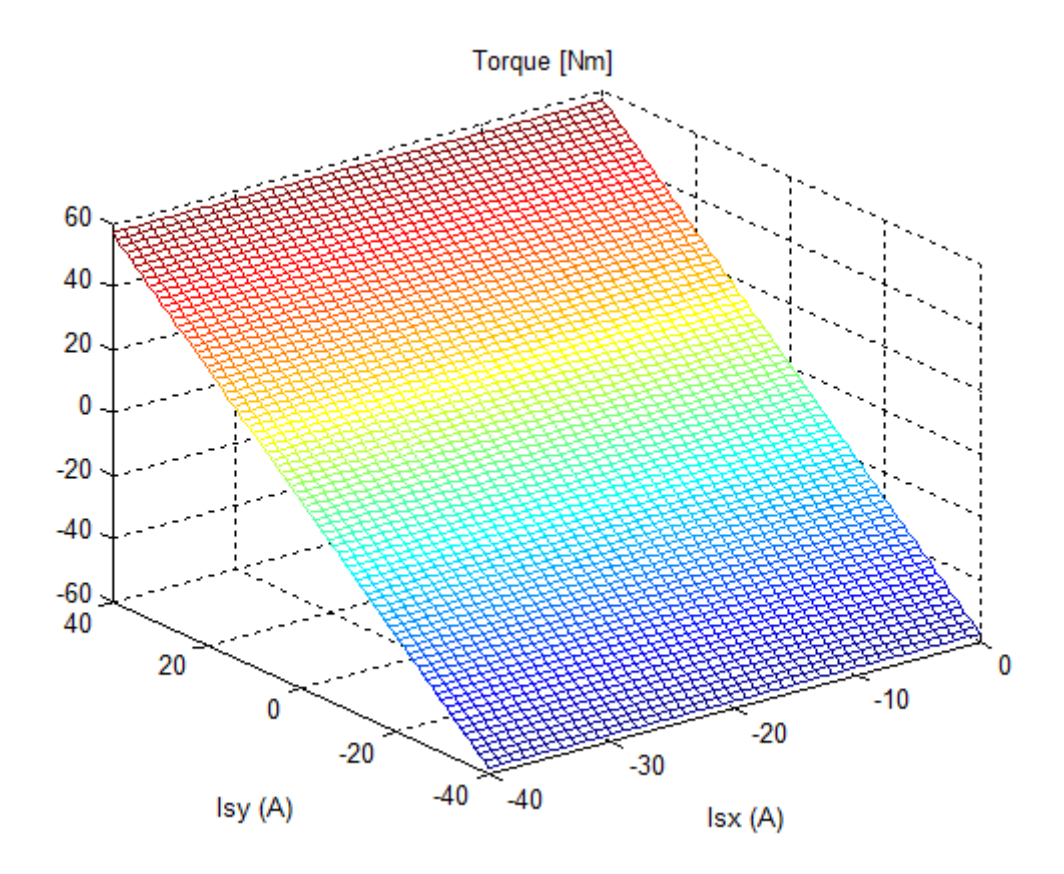

**Figure 14:** Torque mesh obtained from simulation

<span id="page-40-0"></span>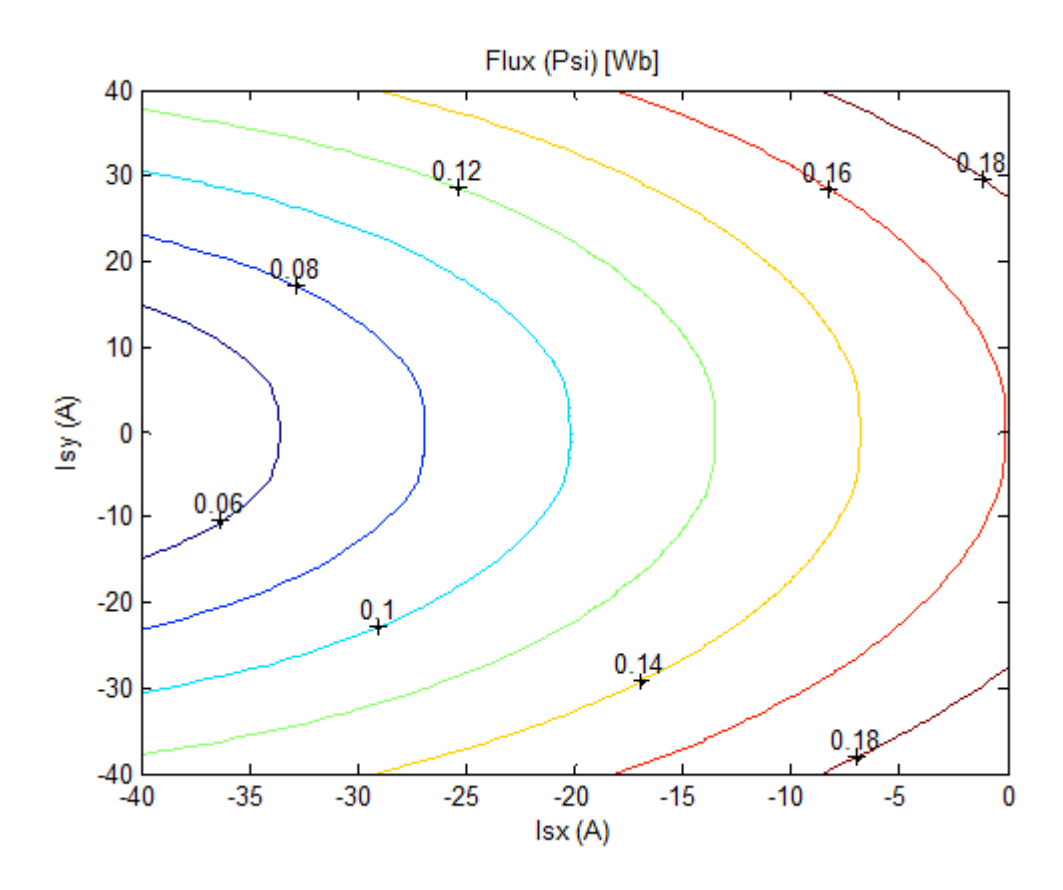

<span id="page-40-1"></span>**Figure 15:** Flux obtained from simulation

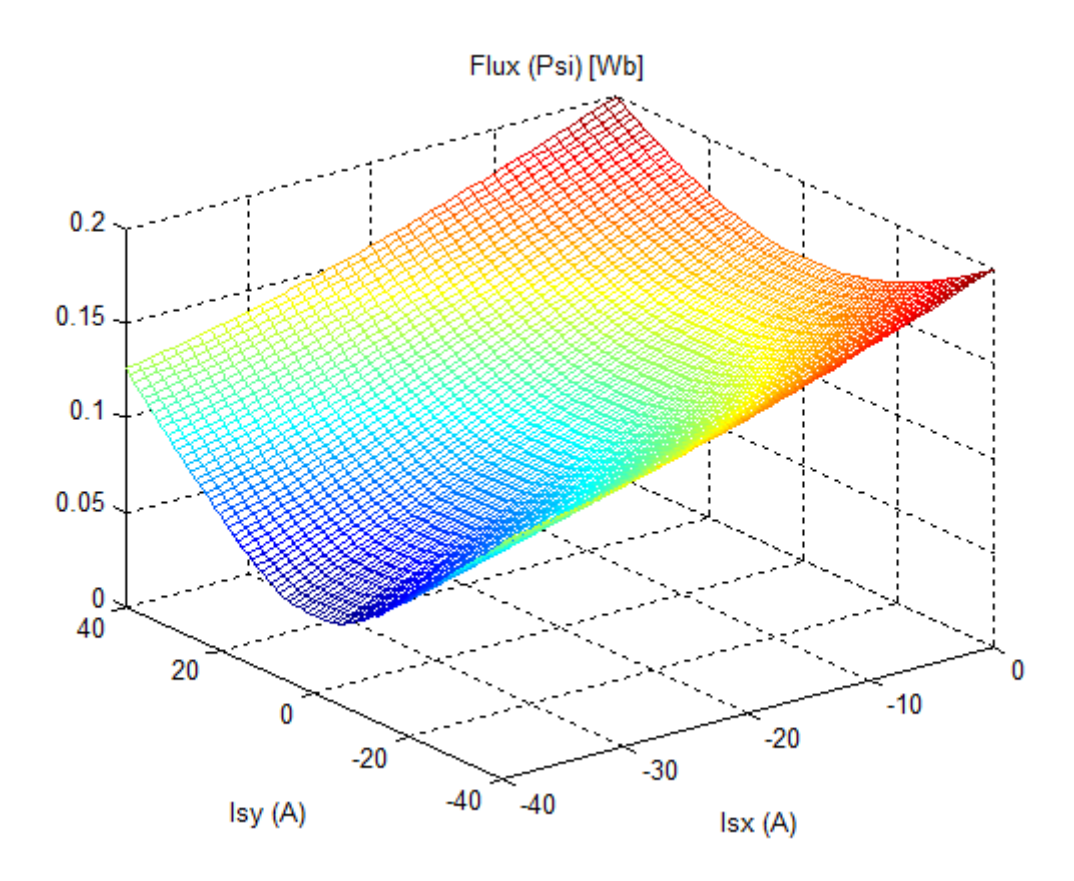

**Figure 16:** Flux mesh obtained from simulation

<span id="page-41-0"></span>From these maps, the most relevant motor parameters such as inductances Lsx and Lsy, and the permanent magnet flux  $\psi_m$  can be calculated using a Matlab script (see validation script in appendix). Results obtained from this script are:

<span id="page-41-1"></span>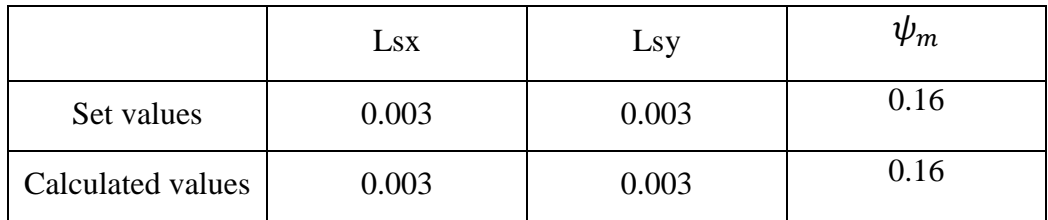

Table 3: Comparative values of Lsx, Lsy and Psim

# <span id="page-42-0"></span>**5. - Experimental results**

In this section the experimental results obtained in the course of this thesis are presented. In order to validate these results, they are compared to simulation results obtained from the Finite Elements model of the motor and also to the motor characteristics obtained from previous experiments using traditional methods.

The speed reference is set to different values depending on the  $i_{sx}$  reference, since the maximum speed that can reach the motor for low values of  $i_{sx}$  is not the same as for higher values due to the field weakening effect. The actual speed limits (in terms of electrical frequency) are 150 Hz for 0 A, 170 Hz for -5 A, 180 Hz for -10 and -15 A, 190 Hz for -20 A and 200 Hz for the rest of  $i_{sx}$  reference values.

In order to improve the results, a flywheel could be coupled to the rotor to increase the time needed to reach the reference speed, hence increasing the number of samples for a particular current set-point, easing the post processing of the results and increasing the reliability of the results.

### <span id="page-42-1"></span>**5.1 - Estimation of the rotating mass inertia**

As shown in Eq. 3.1 in order to compute the torque values, we need to know the inertia of the rotary mass and the time derivative of the rotational speed of the motor. The speed of the motor is sampled with sufficient sampling rate, and therefore the derivative can be easily calculated (Eq 3.2). The inertia of the rotating mass however has to be estimated from the geometry and the material properties of the mass.

The rotating mass consists of the rotor laminations and magnets, the rotor shaft and an extra flywheel attached to it in order to increase the total inertia thus obtaining more accurate results.

The rotor laminations and magnets geometry is presented in figure 17, assuming a homogenous density with a value of 7850 *kg/m<sup>3</sup>*.

The rotor inertia is calculated as the addition of three cylinders, the main one in the center and a small one in each side of this, as it can be seen in the figure 17. The equation to calculate the inertia moment is:

$$
J_{rot} = \frac{\pi \rho}{2} \cdot [l_1 (r_{01}^4 - r_i^4) + 2l_2 (r_{02}^4 - r_i^4)]
$$
 (Eq. 5.1)

being *ro1* and *ro2* the external radius of the main and secondary cylinders respectively and  $r_i$  the internal radius of both of them and  $l_i$  the length of the main cylinder and  $l_2$  the length of each of the secondary cylinders.

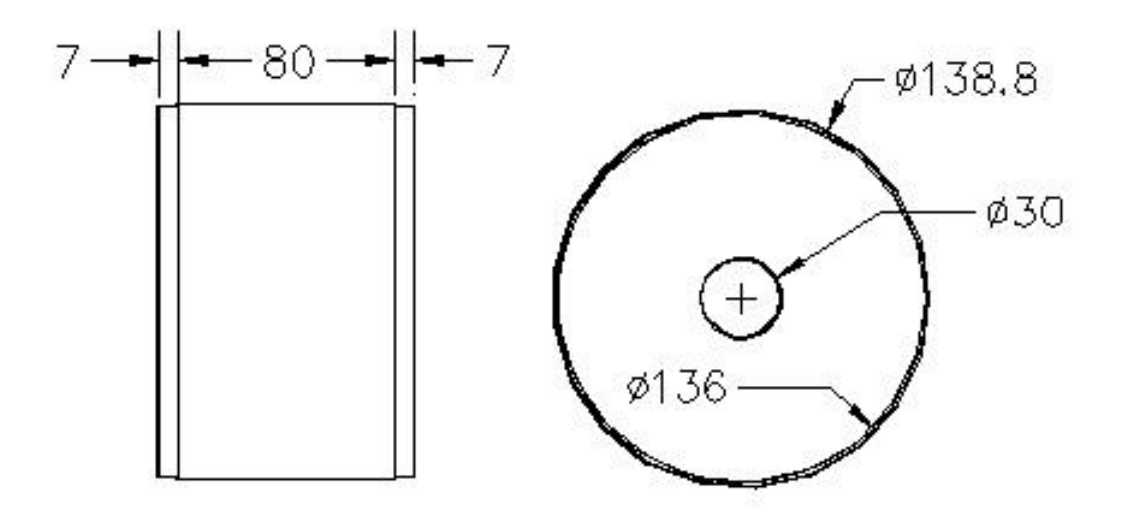

**Figure 17:** Rotor

<span id="page-43-0"></span>In figure 18 the rotor shaft is presented. A homogenous density with value of 7850  $kg/m^3$  is assumed. The inertia moment for the shaft is calculated as:

$$
J_{sh} = \frac{\pi \rho}{2} \cdot \sum_{j=1}^{9} r_j l_j
$$
 (Eq. 5.2)

with  $r_i$  the radius of the *j* section of the shaft and  $l_i$  the length of the *j* section of the shaft.

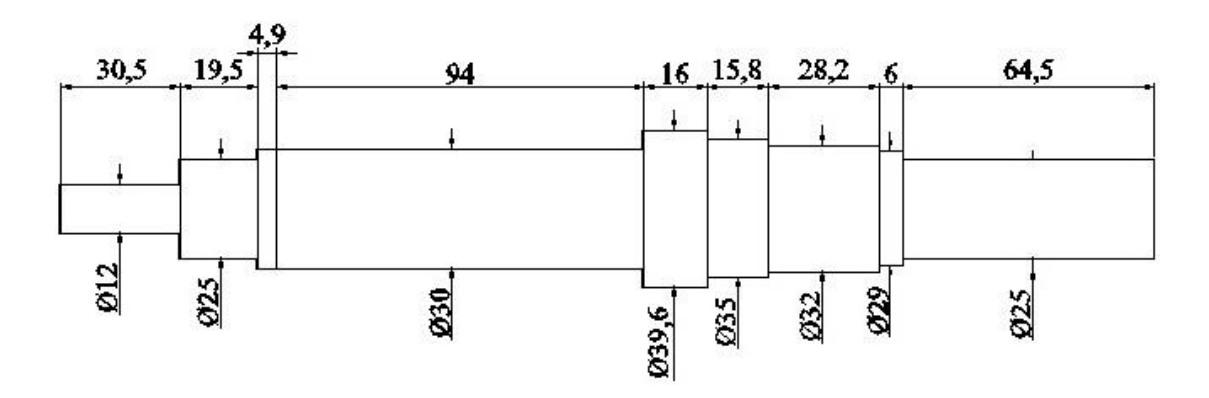

**Figure 18:** Rotor shaft

<span id="page-43-1"></span>The flywheel used in the realization of this Thesis has a mass of 5.65 kg, with a cylindricconic-cylindrical shape as it is shown in figure 19.

Knowing the density and the dimensions of the flywheel, the inertia moment is calculated as:

$$
J_{cyl} = \frac{\pi \rho l}{2} \cdot (r_o^4 - r_i^4)
$$
 (Eq 5.3)

$$
J_{con} = \frac{\pi \rho l}{10} \cdot \left(\frac{r_{o1}}{r_{o1} - r_{o2}} (r_{o1}^4 - r_{o2}^4) + r_{o2}^4 - 5r_i^4\right)
$$
 (Eq 5.4)

being  $r<sub>o</sub>$  the external radius of the cylinder and  $r<sub>o1</sub>$  and  $r<sub>o2</sub>$  the base and top respectively radius of the conical frustum and  $r_i$  the internal radius of both of them.

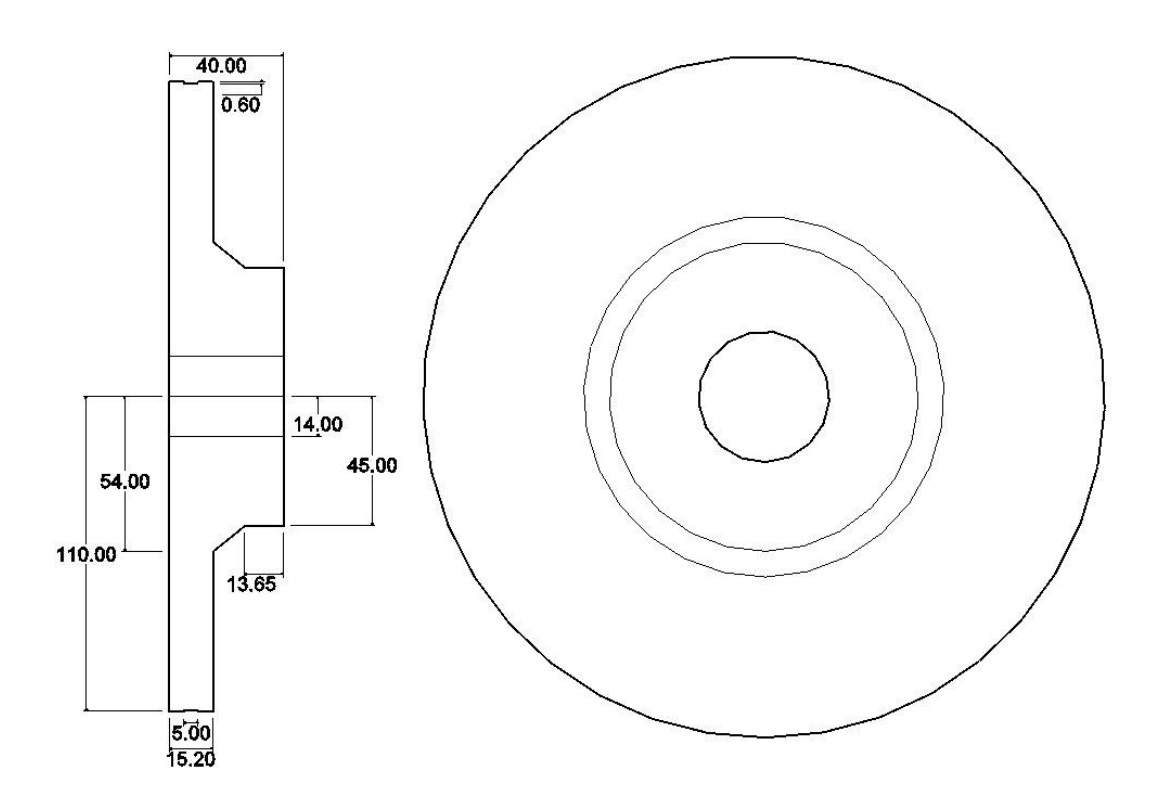

**Figure 19:** Flywheel of 5.65 kg

<span id="page-44-0"></span>Final inertia moment is calculated as the addition of the inertia moment of the cylinders plus the conical frustum.

The density was calculated assuming that it is homogeneous for the entire flywheel and it has a value of  $8004 \ kg/m^3$ .

| Inertia values ( $kg·m2$ )    |            |
|-------------------------------|------------|
| Rotor laminations and magnets | 0.02651600 |
| Rotor shaft                   | 0.00016217 |
| Flywheel big cylinder         | 0.02610000 |
| Flywheel cone                 | 0.00085017 |
| Flywheel small cylinder       | 0.00069714 |
| Flywheel                      | 0.02770000 |
| <b>Total inertia</b>          | 0.05380400 |

<span id="page-44-1"></span>**Table 4:** Inertia values

# <span id="page-45-0"></span>**5.2 - Experimental results**

The following figures present the results when the motor is coupled to a flywheel of 5.65 kg.

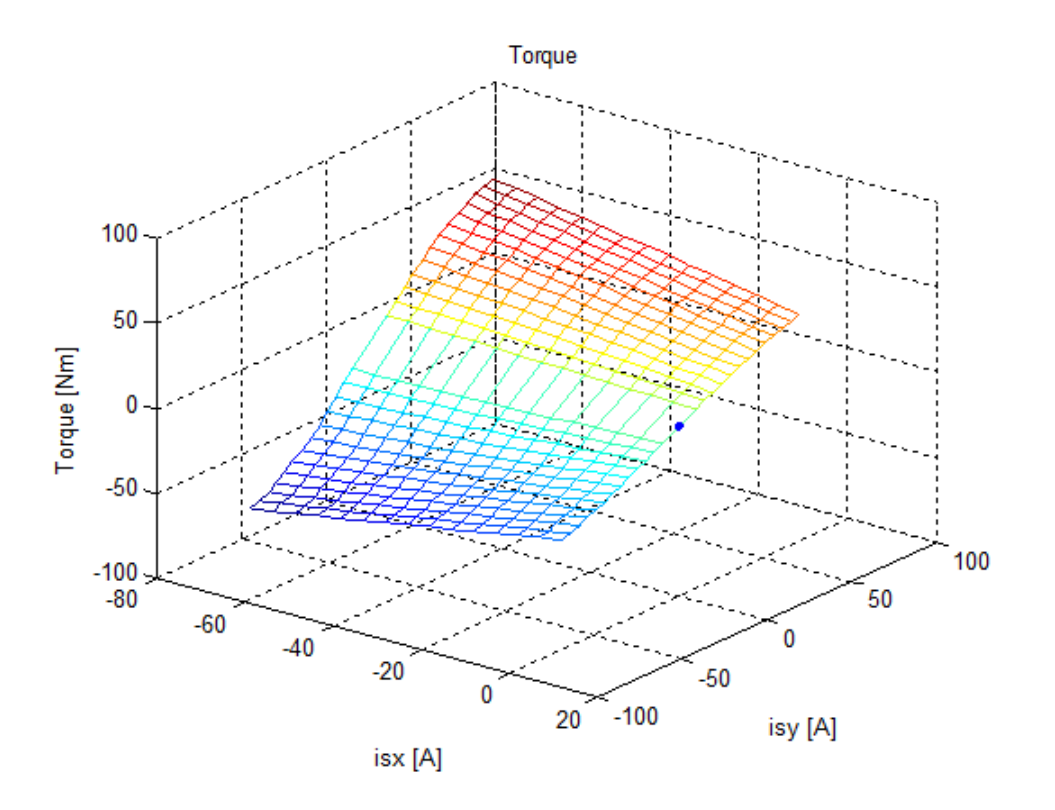

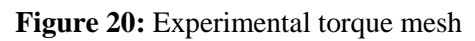

<span id="page-45-1"></span>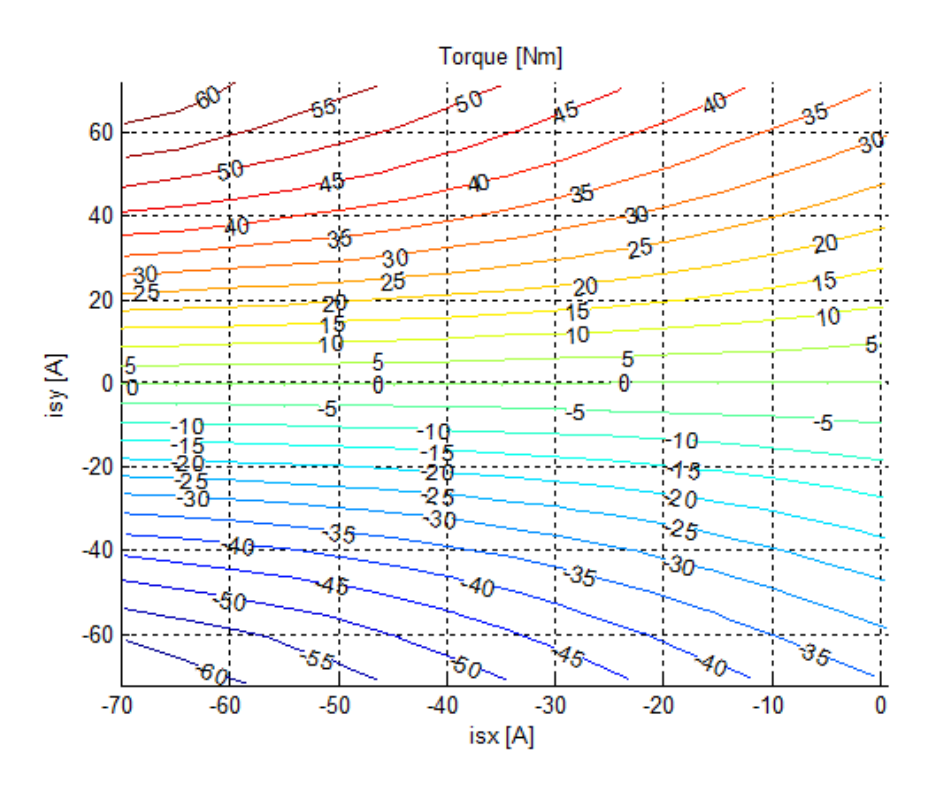

<span id="page-45-2"></span>Figure 21: Experimental torque map

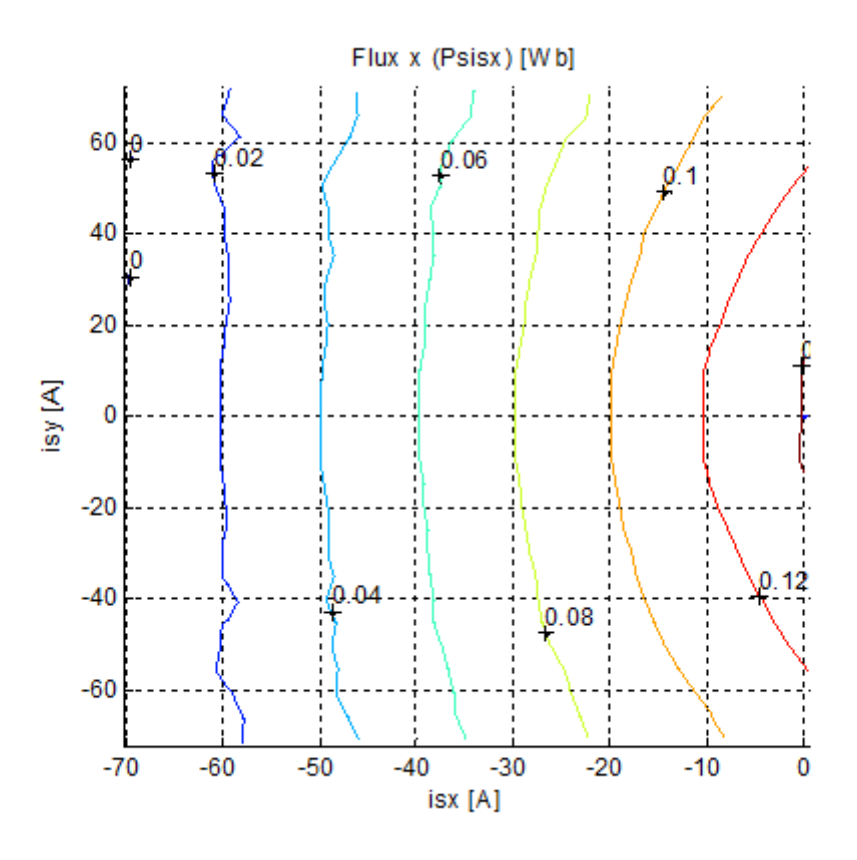

Figure 22: Experimental stator flux linkage in the x-axis

<span id="page-46-0"></span>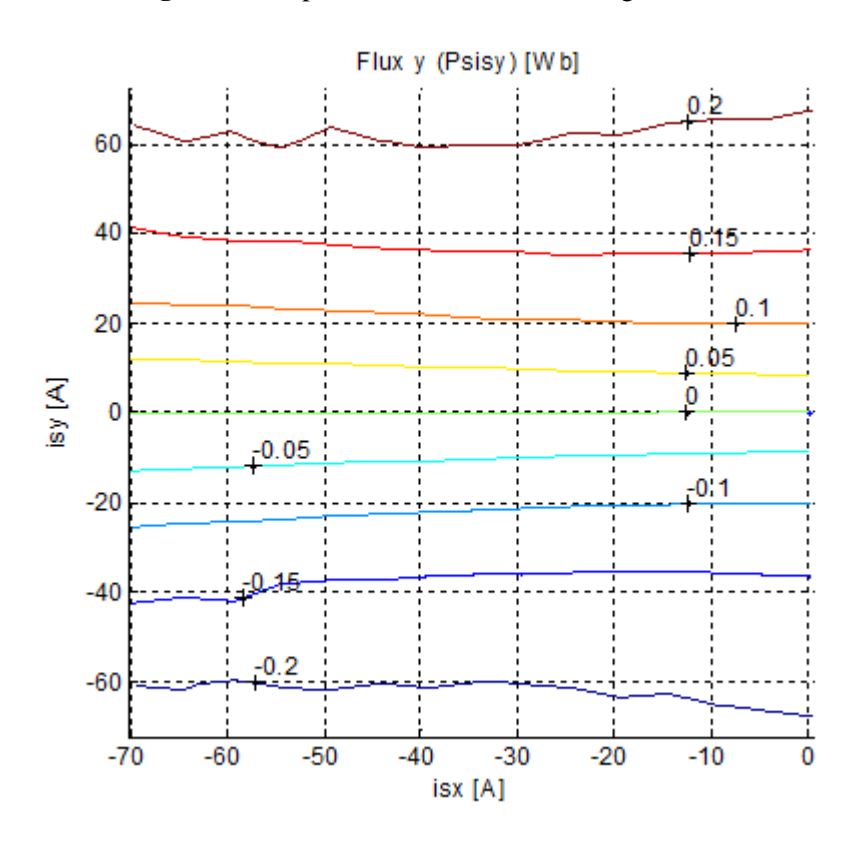

<span id="page-46-1"></span>Figure 23: Experimental stator flux linkage in the y-axis

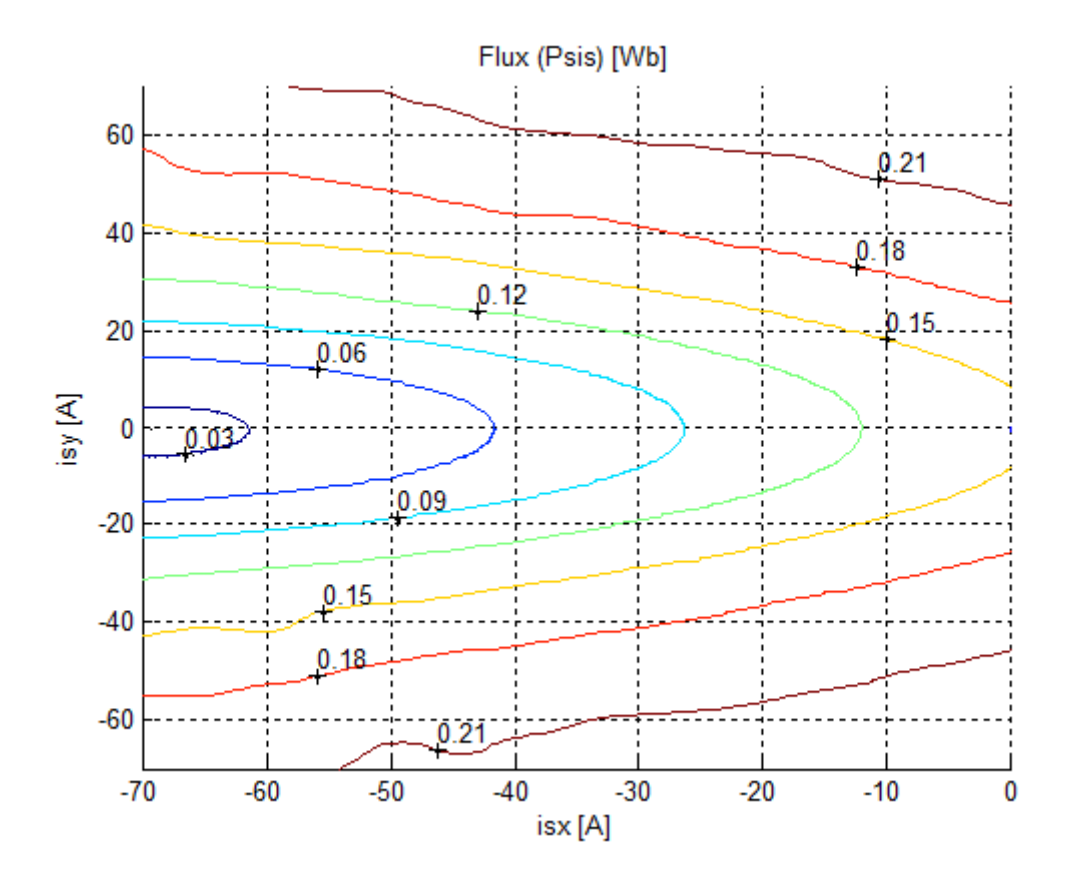

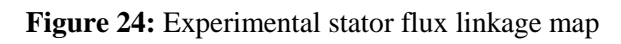

<span id="page-47-0"></span>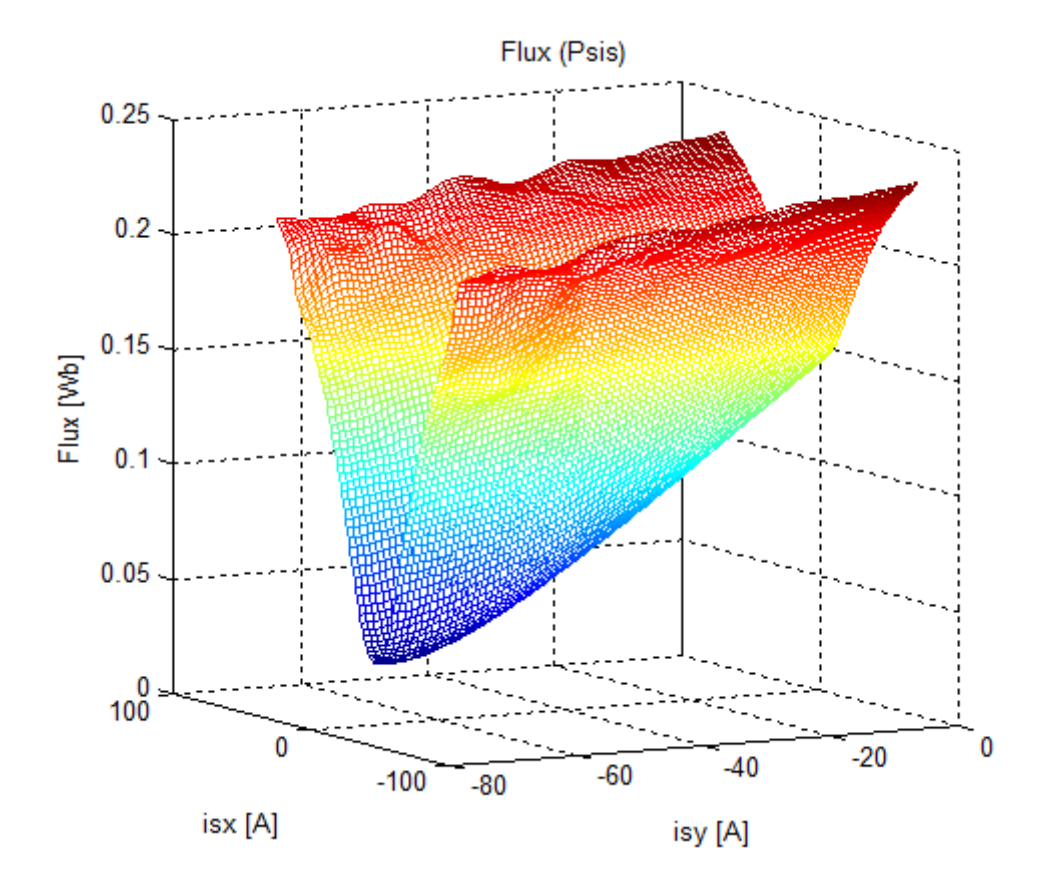

<span id="page-47-1"></span>**Figure 25:** Experimental stator flux linkage mesh

# <span id="page-48-0"></span>**6. - Comparative study of the results**

In this section experimental results are compared with the results of the Finite Element simulations of the tested motor and with the verified motor characteristics, obtained from previous experiments using traditional methods.

#### <span id="page-48-1"></span>**6.1 - Experimental vs. FE simulations**

For the output torque, the comparative map is:

Red values are for simulation results and blue values are for experimental results.

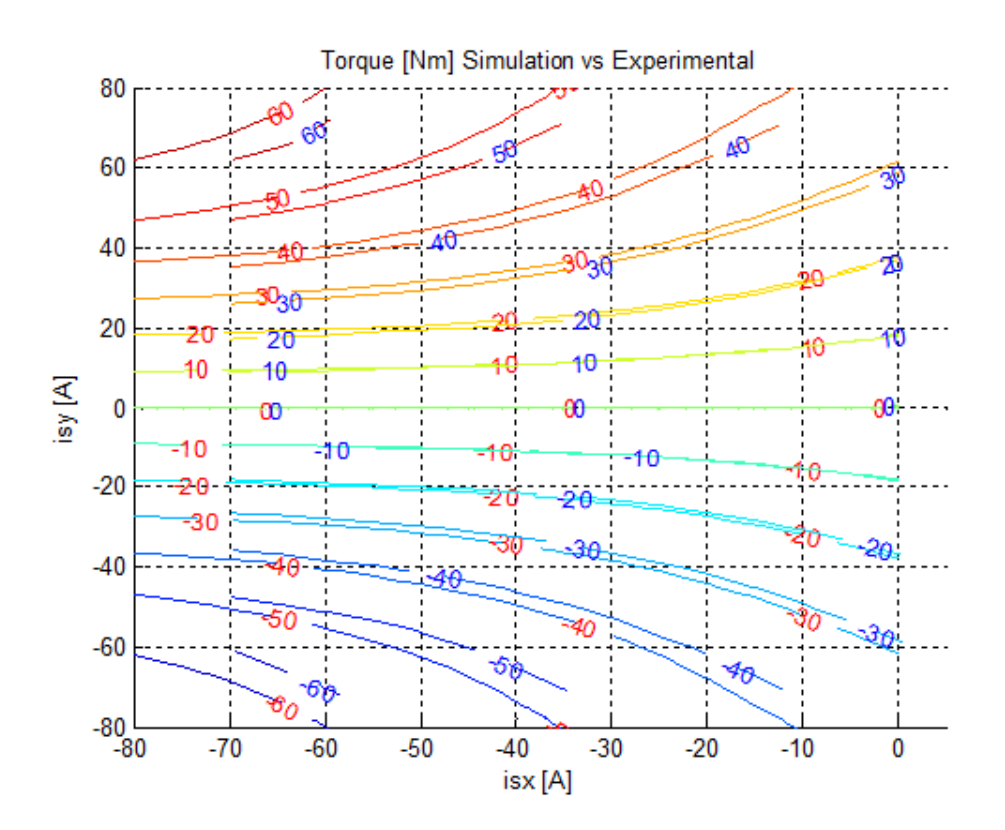

**Figure 26:** Experimental vs. simulation torque

<span id="page-48-2"></span>In the next figure, the simulation results correspond to the mesh and the experimental values are represented by a surface, smaller than the simulation mesh.

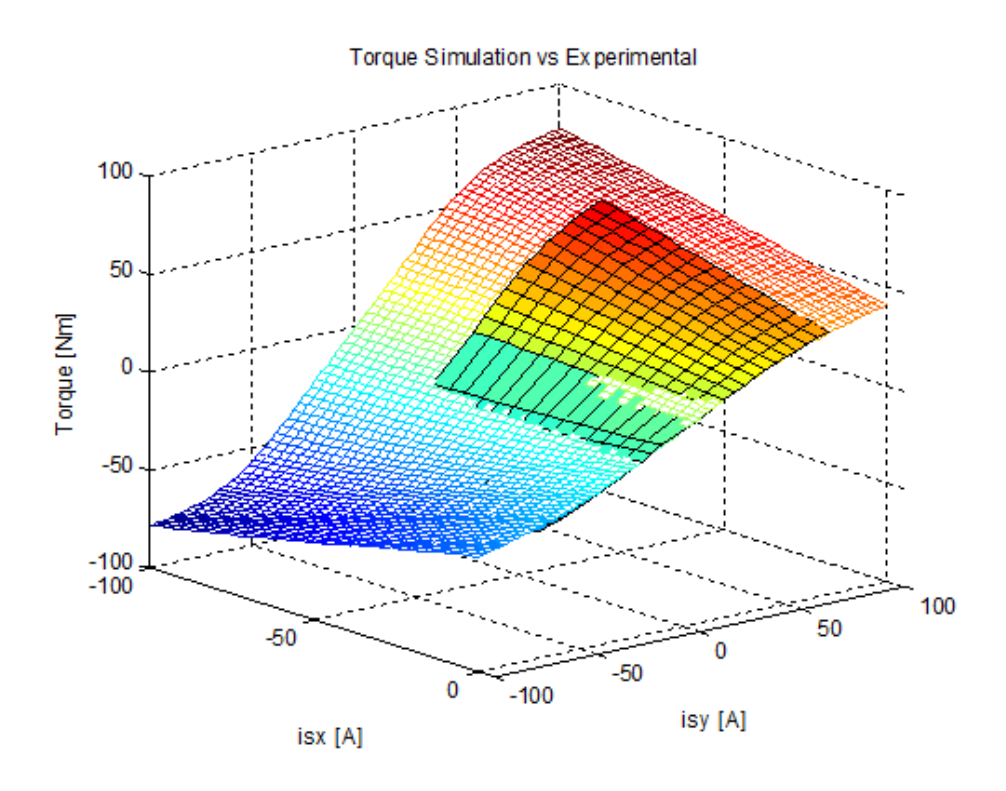

Figure 27: Experimental vs. simulation torque

<span id="page-49-0"></span>For the stator flux linkage, the comparative map is:

Red values are used for simulation results and blue values for experimental results.

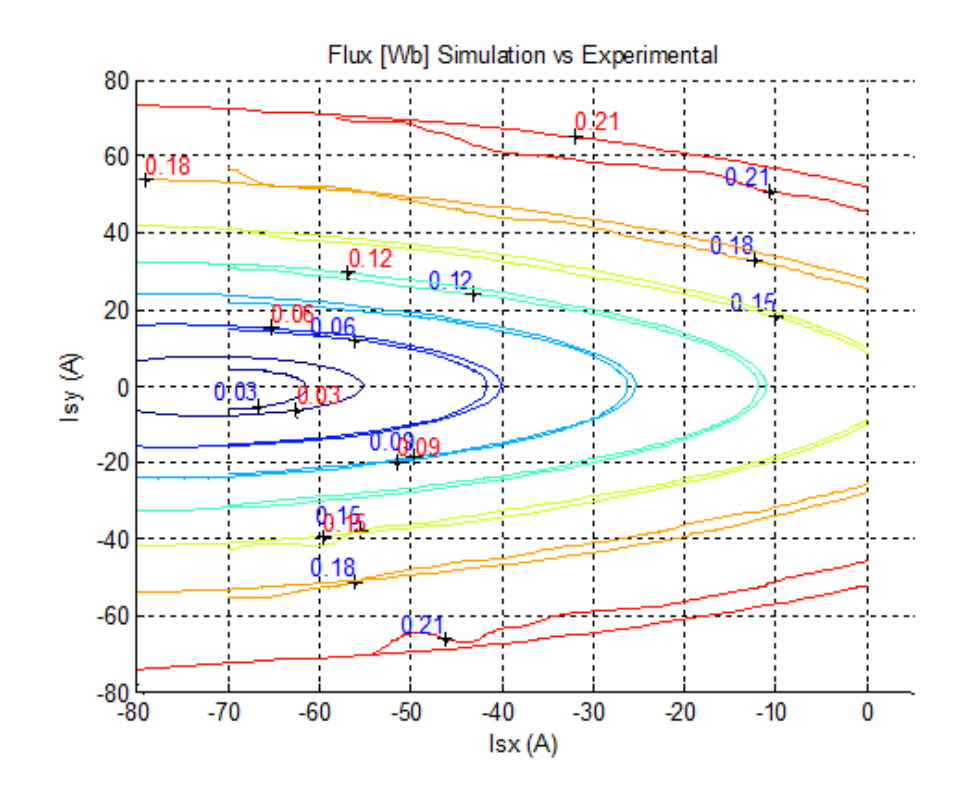

<span id="page-49-1"></span>Figure 28: Experimental vs. simulation flux

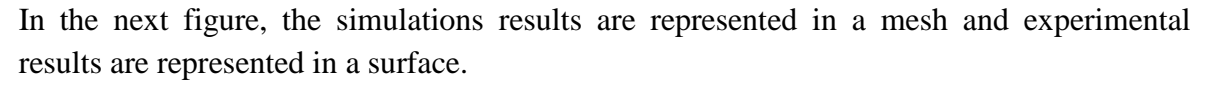

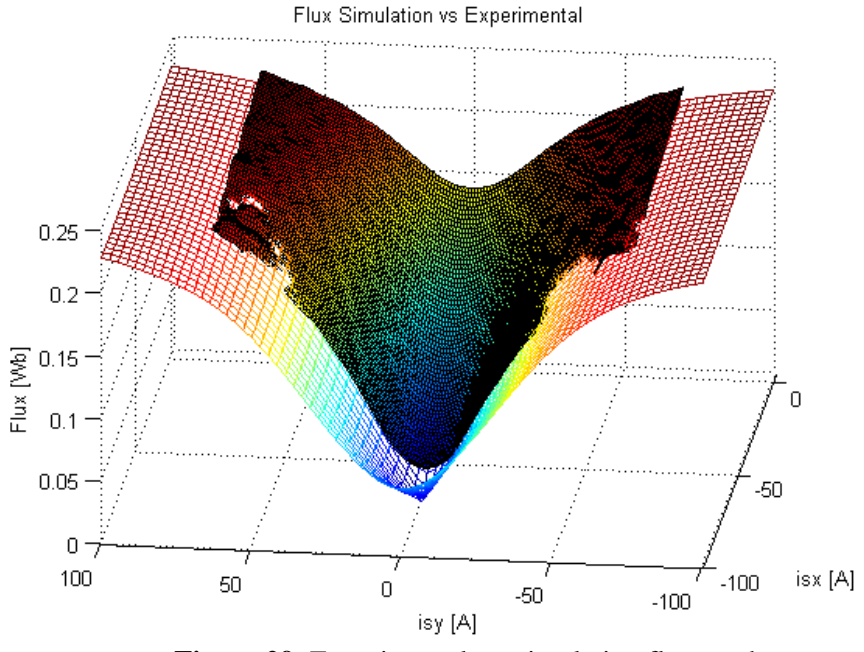

**Figure 29:** Experimental vs. simulation flux mesh

### <span id="page-50-1"></span><span id="page-50-0"></span>**6.2 - Experimental vs. verified motor characteristics**

For the output torque, the comparative map is:

Red values are used for verified motor characteristics and blue ones for the experimental results obtained in this thesis.

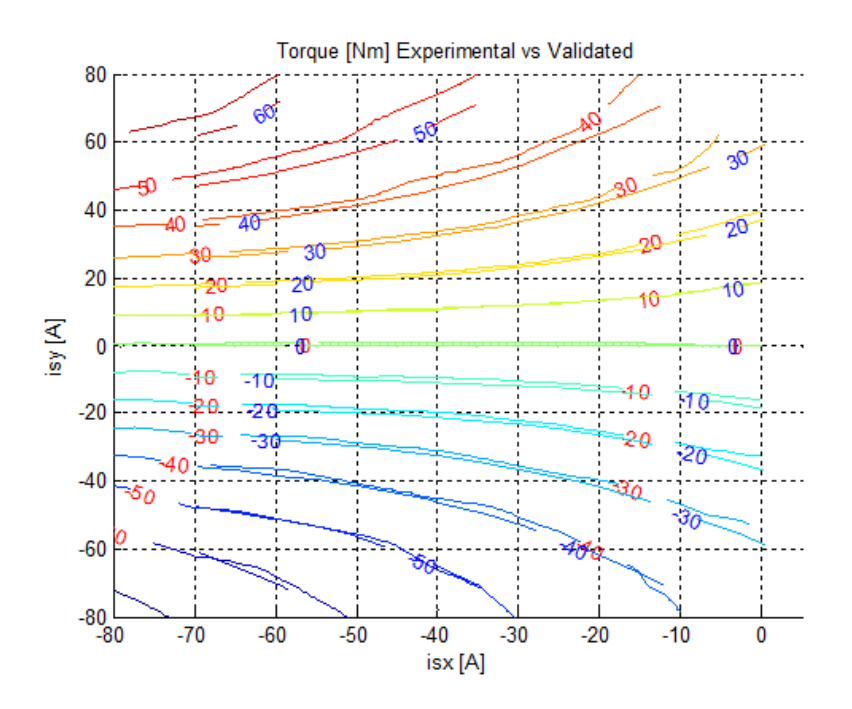

<span id="page-50-2"></span>**Figure 30:** Experimental vs. verified torque

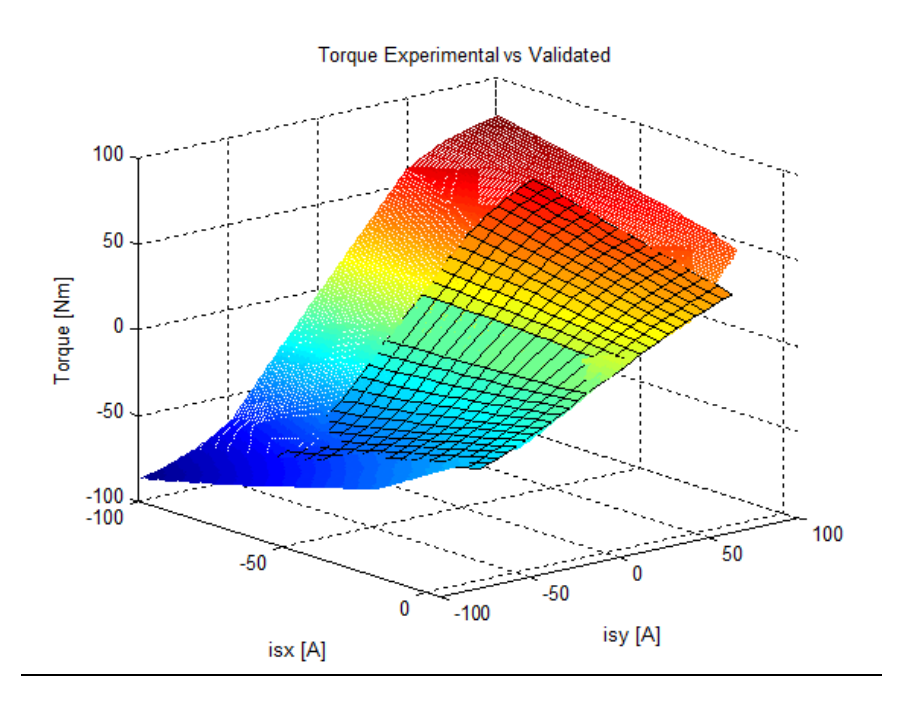

In the next figure, the validated motor characteristic corresponds to the mesh and the experimental values are represented by a surface, smaller than the simulation mesh.

Figure 31: Experimental vs. verified torque mesh

<span id="page-51-0"></span>For the stator flux linkage, the comparative map is:

Red values are used for verified motor characteristics and blue ones for the experimental results of this thesis.

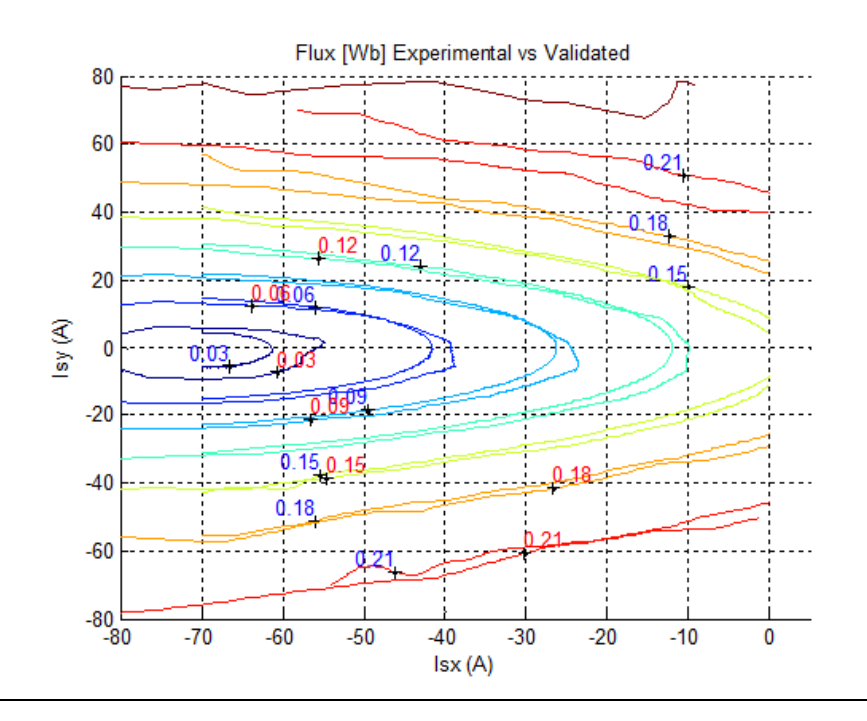

<span id="page-51-1"></span>Figure 32: Experimental vs. verified flux

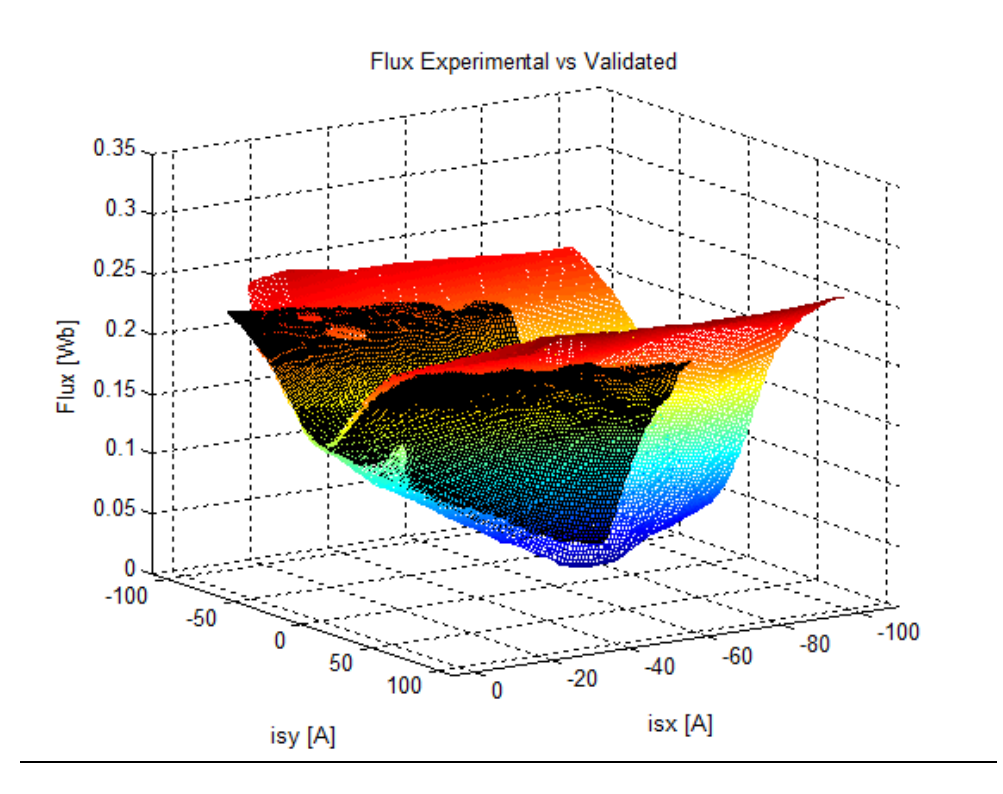

<span id="page-52-0"></span>**Figure 33:** Experimental vs. verified flux mesh

## <span id="page-53-0"></span>**7. - Conclusions**

#### <span id="page-53-1"></span>**7.1 - Simulations**

As a first step during the course of this thesis, simulations are conducted in order to verify the first assumptions on how the experiments should be carried out and which variables should be measured. A simulation model is developed in Simulink, and several simulations are conducted, showing that the assumptions were correct: measuring currents, voltages and position/speed of the motor fast enough and with enough accuracy, the torque and flux linkage maps for the characterization of the motor can be obtained.

In these simulations, certain motor parameters are predefined, namely the stator resistance and x and y inductances and the magnetization flux. After simulating the whole experimental sequence, the logged data is processed, obtaining the torque and flux maps, from which the values of the previous motor parameters are calculated.

The results presented in section 4 show that the calculated parameters match the predefined ones, and therefore, the method is valid (at least in the "ideal" simulated world).

#### <span id="page-53-2"></span>**7.2 - Simulations vs. experimental results**

It can be observed that the torque results obtained from the FE simulations and the proposed method are really close for low values of  $i_{sv}$ . For high values of  $i_{sv}$ , iso-torque lines from experimental results are located slightly below those from the simulations results, meaning that a lower current is needed to achieve the same torque level. This can be explained by the assumption of an elevated magnet temperature (80 deg C) made in the FE simulation model. However, the error is not significant and both maps present similar shape and slope.

In the stator flux linkage comparative, it can be observed that results are quite similar for all values of  $i_{sx}$  and  $i_{sy}$ . For high values of  $i_{sx}$ , a small deviation occurs in the slope of values of the flux linkage and according to the experimental results, more negative current is needed in the x-axis to demagnetize the machine. This could also be a consequence of the assumption made in the magnet temperature in the simulations. It is worth noticing that flux values for  $i_{sy}$ =[-10,10] are obtained by interpolation of the experimental results.

#### <span id="page-53-3"></span>**7.3 - Experimental vs. verified motor characteristics**

When comparing the torque obtained in the experiment to the existing motor characteristics, the differences are minimal, and it can be observed that the new curves are smoother than those obtained from previous works due to the high sampling speed and

improved accuracy of the new measurement system. The fact that the whole experiment sequence is carried out within a few minutes time, avoids the raise in the motor temperature that occurs with the much slower traditional methods, and therefore the results are not affected by the changing conditions during the execution of the experiment.

In the stator flux linkage case, it can be seen that for higher values of the flux linkage, the curves are slightly moved to upper values of i<sub>sy</sub>. However, the difference is also insignificant and both the new experimental map and the validated one highly match. Here, the curves are also smoother than the previous ones. It is worth noticing that flux values for  $i_{\text{sv}}$  [-10,10] are obtained by interpolation of the experimental results.

#### <span id="page-54-0"></span>**7.4 - Note on the experimentally obtained motor characteristics**

Besides the aforementioned difference between the motor characteristics obtained with the presented novel method when compared to more traditional experiments, and which can be explained by the difference in the duration of the tests and its implications mostly in the temperature of the magnets and the windings, there is another difference which is worth noticing.

When looking at Figure 30, it can be seen that while the effect of a lower temperature development in the novel method is clearly seen for the positive  $i_{sy}$  half plane, this effect is not present in the lowest half plane. The reason for this is that while in the curves obtained with traditional testing methods (so called validated motor characteristics) a negative  $i_{sv}$  is applied when the motor has a positive speed (i.e. trying to brake the motor, and therefore operating as a generator), in the presented method, when a negative  $i_{sy}$  is applied, the rotor starts spinning in the negative direction, and therefore, the machine is still acting as a motor.

When operating as a generator (applying a torque of the opposite sign of the speed) the losses in the motor contribute to this effect, and therefore, a lower value of the current is needed to achieve the same absolute value of the torque than that one needed in motor operation. This can be noticed in Figure 27, where for negative values of  $i_{sy}$  in the validated motor characteristics, the difference due to the increased temperature is compensated with the generation effect, and both methods show nearly identical results.

#### <span id="page-54-1"></span>**7.5 - Final conclusion**

In this thesis, a novel method for characterizing electric motors is introduced. Compared to the traditional test methods, the proposed method presents a number of advantages:

- There is no need for either a braking load or a torque transducer
- The whole test sequence is completely automated as well as the postprocessing of the experimental results

- The machine is tested within a few minutes time, avoiding the drift in the results originated from the variation of temperature and other conditions.

With the results presented in the previous sections, it has been proven that the method presented and studied in this thesis is a valid method to characterize electric motors.

# <span id="page-56-0"></span>**8. - Further development of the method**

Due to the limited time available for the realization of the thesis, there are a few things that could not be completed, and they are presented here as suggestions for the further development of the method.

- a) Loss separation: Although it was not graphically presented in the thesis, motor efficiency is calculated as the ratio between output (mechanical) power and input (electric) power. However, in order to improve the efficiency of the motor it is interesting to know where the losses are generated in the machine. Thus, the presented method will benefit from the implementation of a loss separation algorithm that helps to evaluate the distribution of losses within the motor.
- b) Current control: During the execution of the experiments, the current controllers behaved in an unexpected way when operating the machine at high speeds (near the maximum voltage limitation of the inverter). Therefore, all the experiments conducted had a speed limitation of 3000 rpm (200 Hz for an 8-pole machine). A more advanced current control strategy will allow for higher speeds, which could lead to more accurate flux maps.
- c) Accuracy assessment: In this thesis the validity of the method has been proven. However, no quantitative evaluation of the accuracy of the method has been presented. In order to determine the applicability of the method in different situations (f. ex. for certification applications, where high accuracy motor maps are required) the method should be applied to a well known reference machine, and the results properly analyzed taking into account any possible deviations (the accuracy of the different transducers, calibration errors, temperature drifts, etc.).

# <span id="page-57-0"></span>**9. - References**

Chapter 1:

- Power Electronics: Devices, Converters, Control and Applications by Mats Alaküla and Per Karlsson.
- [www.wikipedia.org](http://www.wikipedia.org/)

Chapter 2:

- Power Electronics: Devices, Converters, Control and Applications by Mats Alaküla and Per Karlsson.
- [www.wikipedia.org](http://www.wikipedia.org/)
- <http://earlyelectric.com/>
- [http://www.ece.msstate.edu/~donohoe/ece3414synchronous\\_machines.pdf](http://www.ece.msstate.edu/~donohoe/ece3414synchronous_machines.pdf)
- [http://www.magnetsales.com](http://www.magnetsales.com/Neo/Neo1.htm)
- [http://www.intemag.com](http://www.intemag.com/)
- <http://www.iieom.org/ieom2011/pdfs/IEOM193.pdf>

Chapter 3:

- Power Electronics: Devices, Converters, Control and Applications by Mats Alaküla and Per Karlsson.
- Energy efficiency in motor driven systems, by Francesco Parasiliti,Paolo Bertoldi
- [http://www.engineeringtoolbox.com/electrical-motor-efficiency-d\\_655.html](http://www.engineeringtoolbox.com/electrical-motor-efficiency-d_655.html)

### <span id="page-58-0"></span>**10. - Appendix: Developed software**

#### <span id="page-58-1"></span>**10.1- Torque maps simulation**

```
%% Calculation of Torque using T=J·dw/dt
% Calculation of dw/dt and comparative methods of calculation for the 
torque
time0 = cputime; % Initialization for calculating the time of 
calculate dw/dt using stretches
for ii = 1:500dw1(ii) = ((w_e1(ii+150,2)-w_e1(ii+149,2))/(w_e1(ii+150,1)-w el(ii+149,1)));
    dw2(ii) = ((w el(ii+651,2)-w el(ii+650,2))/(w el(ii+651,1)-
w el(ii+650,1)));
    dw3(ii) = ((w el(ii+1151,2)-w el(ii+1150,2))/(w el(ii+1151,1)-
w el(ii+1150,1)));
    dw4(ii) = ((w el(ii+1651,2)-w el(ii+1650,2))/(w el(ii+1651,1)-
w el(ii+1650,1)));
    dw5(ii) = ((w el(ii+2151,2)-w el(ii+2150,2))/(w el(ii+2151,1)-
w el(ii+2150,1)));
    dw6(ii) = ((w el(ii+2651,2)-w el(ii+2650,2))/(w el(ii+2651,1)-
w el(ii+2650,1)));
    dw7(ii) = ((w el(ii+3151,2)-w el(ii+3150,2))/(w el(ii+3151,1)-
w el(ii+3150,1)));
end 
w1_{avg} = \text{mean}(dw1) % Part 1
wl\_{avg}^2 = mean(dw2) % Part 2
w1_avg^-3 = mean(dw3) % Part 3
w1<sup>-</sup>avg<sup>-4</sup> = mean(dw4) % Part 4
w1<sup>-</sup>avg<sup>-5</sup> = mean(dw5) % Part 5
w1<sup>-</sup>avg<sup>-6</sup> = mean(dw6) % Part 6
w1<sup>-</sup>avg<sup>-7</sup> = mean(dw7) % Part 7
w1 avg parts =(w1 avg 1+w1 avg 2+w1 avg 3+w1 avg 4+w1 avg 5+w1 avg 6+w1 avg 7)/7 %
Average parts 1 to 7
time1 = cputime-time0 % Calculation time for calculate dw/dt using 
stretches
time2 1 = cputime; \frac{1}{2} = \frac{1}{2} = \frac{1}{2} = \frac{1}{2} = \frac{1}{2} = \frac{1}{2} = \frac{1}{2} = \frac{1}{2} = \frac{1}{2} = \frac{1}{2} = \frac{1}{2} = \frac{1}{2} = \frac{1}{2} = \frac{1}{2} = \frac{1}{2} = \frac{1}{2} = \frac{1}{2} =
calculate dw/dt using backward difference method
for iii = 1:3800dw(iii) = ((w el(iii+Pos w1,2)-w el(iii+Pos w1-
1,2))/(w_el(iii+Pos_w1,1)-w_el(iii+Pos_w1-1,1)));
end
w1 av = mean(dw) % Using all data, with backward difference
method for calculate the differential
```

```
time2 = cputime-time2 1; \frac{1}{2} & Calculation time for calculate dw/dt using
backward difference method
time3 1 = cputime; \frac{1}{2} % Initialization for calculating the time of
calculate dw/dt using central difference method
for jjj = 1:3799
    dwc(jjj) = ((w_e1(jjj+Pos_w1,2)-w_e1(jjj+Pos_w1-2,2))/(2*(w_el(jjj+Pos_w1,1)-w_el(jjj+Pos_w1-1,1))));
end
w1_avg_c = mean(dwc) % Using central difference method for calculate 
the differential
time3 = cputime-time3 1; \frac{1}{2} & Calculation time for calculate dw/dt using
central difference method
% Torque calculation
T1 1 = J*w1 avg 1
T1 2 = J*w1 avg 2
T1^{-}3 = J*w1 avg 3
T1 4 = J*w1 avg 4
T1 5 = J*w1 avg 5
T1 6 = J*w1 avg 6
T1 7 = J*w1 avg 7
T1 avg = J*w1 avg parts
T1 = J*w1 av
T1 c = J^*\overline{w}1 avg c
Results 1(3,1) = w1 avg c;
Results 1(4,1) = T1 c;
time1
time2
time3
figure (1)
plot (dw,'r+');
hold on
plot (dwc,'bx');
title('dw/dt using backwards and central difference ');
xlabel('Position');
ylabel('dw/dt');
figure (2)
plot (dw1,'r-')
hold on
plot (dw2, 'b-')plot (dw3, 'q-'')plot (dw4,'k-')plot (dw5,'r.')
plot (dw6,'b.')
plot (dw7,'g.')
title('dw/dt using stretches');
xlabel('Position');
ylabel('dw/dt');
```

```
% Calculation of dw/dt and T for all values, using central difference 
method
clear dw1 c;
for j = 0:8if j = 0for ii = 1:3790dw1 c(ii) = ((w el(ii+(Pos w1+jj*Gap),2)-
w_el(ii+(Pos_w1+jj*Gap-2),2))/(2*(w_el(ii+(Pos_w1+jj*Gap),1)-
\overline{w}el(ii+(Pos<sup>_</sup>w1+jj*Gap-1),1))));
         end
     else
        for ii = 1:7400dw1 c(ii) = ((w el(ii+(Pos w1+jj*Gap-3900), 2)-
w el(ii+(Pos w\bar{1}+jj*Gap-3900)-2,2))/(2*(w el(ii+(Pos w1+jj*Gap-3900),1)-
wel(ii+(Pos<sup>_</sup>w1+jj*Gap-3900)-1,1)));
        end
     end
w1 avg(jj+1) = mean(dwlc);T1 avg(jj+1) = J*w1 avg(jj+1);Results(3,1+16*jj) = w1 avg(jj+1);
Results(4,1+16*jj) = T1 avg(jj+1);
clear dw2 c;
    for ii = 1:7600dw2 c(ii) = ((w el(ii+Pos w2+jj*Gap,2)-w el(ii+Pos w2+jj*Gap-
2,2))/(2*(wel(ii+Pos w2+jj*Gap,1)-wel(ii+Pos w2+jj*Gap-1,1))));
     end
w2 avg(jj+1) = mean(dw2 c);
T2 avg(jj+1) = J*w2avg(jj+1);Results(3,2+16*jj) = w2 avg(jj+1);
Results(4,2+16*jj) = T2 avg(jj+1);
clear dw3 c;
    for ii = 1:3615dw3 c(ii) = ((w_el(ii+Pos_w3+jj*Gap,2)-w_el(ii+Pos_w3+jj*Gap-
2,2))/(2*(wel(ii+Pos w3+jj*Gap,1)-wel(ii+Posw3+jj*Gap-1,1))));
     end
w3 avg(jj+1) = mean(dw3 c);
T3 avg(jj+1) = J*w3 avg(jj+1);
Results(3,3+16*jj) = w3 avg(jj+1);
Results(4,3+16*jj) = T3 avg(jj+1);
clear dw4 c;
    for ii = 1:3600
```

```
dw4 c(ii) = ((w el(ii+Pos w4+jj*Gap,2)-w el(ii+Pos w4+jj*Gap-
2,2))/(2*(w el(ii+Pos w4+jj*Gap,1)-w el(ii+Pos w4+jj*Gap-1,1))));
     end
w4_{avg}(jj+1) = mean(dw4_c);T4 avg(jj+1) = J*w4 avg(jj+1);
Results(3,4+16*jj) = w4 avg(jj+1);
Results(4,4+16*jj) = T4 avg(jj+1);
clear dw5 c;
    for ii = 1:2200dw5 c(ii) = ((w el(ii+Pos w5+jj*Gap,2)-w el(ii+Pos w5+jj*Gap-
2,2))/(2*(wel(ii+Pos w5+jj*Gap,1)-wel(ii+Pos w5+jj*Gap-1,1))));
     end
w5 avg(jj+1) = mean(dw5 c);
T5 avg(jj+1) = J*w5avg(jj+1);Results(3,5+16*jj) = w5 avg(jj+1);
Results(4,5+16*jj) = TS avg(jj+1);
clear dw6 c;
    for ii = 1:2200dw6 c(ii) = ((w el(ii+Pos w6+jj*Gap,2)-w el(ii+Pos w6+jj*Gap-
2,2))/(2*(w_el(ii+Pos_w6+jj*Gap,1)-w_el(ii+Pos_w6+jj*Gap-1,1))));
     end
w6 avg(jj+1) = mean(dw6 c);
T6 avg(jj+1) = J*w6avg(jj+1);Results(3,6+16*jj) = w6 avg(jj+1);
Results(4,6+16*jj) = T6_avg(jj+1);
clear dw7 c;
    for ii = 1:1600dw7 c(ii) = ((w el(ii+Pos w7+jj*Gap,2)-w el(ii+Pos w7+jj*Gap-
2,2))/(2*(wel(ii+Pos w7+jj*Gap,1)-wel(ii+Pos w7+jj*Gap-1,1))));
     end
w7 avg(jj+1) = mean(dw7 c);
T7 \text{ avg}(jj+1) = J*w7 \text{ avg}(jj+1);Results(3,7+16*jj) = w7_avg(jj+1);
Results(4,7+16*jj) = T7 avg(jj+1);
clear dw8 c;
    for ii = 1:1588dw8 c(ii) = ((w el(ii+Pos w8+jj*Gap,2)-w el(ii+Pos w8+jj*Gap-
2,2))/(2*(w_el(ii+Pos_w8+jj*Gap,1)-w_el(ii+Pos_w8+jj*Gap-1,1))));
     end
w8 avg(jj+1) = mean(dw8 c);
T8 avg(jj+1) = J*w8 avg(jj+1);
```

```
Results(3,8+16*jj) = w8<sup>_avg</sup>(jj+1);
Results(4,8+16*jj) = T8_avg(jj+1);
clear dw9 c;
    for ii = 1:1111dw9 c(ii) = ((w el(ii+Pos w9+jj*Gap,2)-w el(ii+Pos w9+jj*Gap-
2,2))/(2*(wel(ii+Pos w9+jj*Gap,1)-wel(ii+Pos w9+jj*Gap-1,1))));
     end
w9 avg(jj+1) = mean(dw9 c);
T9 avg(jj+1) = J*w9 \, avg(jj+1);Results(3,9+16*jj) = w9 avg(jj+1);
Results(4,9+16*jj) = T9 avg(jj+1);
clear dw10_c;
    for ii = 1:1107dw10 c(ii) = ((w el(ii+Pos w10+jj*Gap,2)-w el(ii+Pos w10+jj*Gap-
2,2))/(2*(wel(ii+Pos w10+jj*Gap,1)-wel(ii+Pos w10+jj*Gap-1,1))));
     end
w10 avg(jj+1) = mean(dw10 c);
T10 avg(jj+1) = J*w10avg(jj+1);Results(3,10+16*jj) = w10 avg(jj+1);
Results(4,10+16*jj) = T10<sup>-</sup>avg(jj+1);
clear dw11 c;
    for ii = 1:919dw11 c(ii) = ((w el(ii+Pos w11+jj*Gap,2)-w el(ii+Pos w11+jj*Gap-
2,2))/(2*(w_el(ii+Pos_w11+jj*Gap,1)-w_el(ii+Pos_w11+jj*Gap-1,1))));
     end
w11 avg(jj+1) = mean(dw11 c);
T11 avg(jj+1) = J*w11 avg(jj+1);
Results(3,11+16*jj) = w11 avg(jj+1);
Results(4,11+16*jj) = T11 avg(jj+1);
clear dw12 c;
    for ii = 1:912dwl2c(ii) = ((wel(ii+Pos_w12+ij*Gap,2)-wel(ii+Pos_w12+ij*Gap-2,2))/(2*(w_el(ii+Pos_w12+jj*Gap,1)-w_el(ii+Pos_w12+jj*Gap-1,1))));
     end
w12 avg(jj+1) = mean(dw12 c);
T12<sup>-</sup>avg(jj+1) = J*w12_avg(jj+1);
Results(3,12+16*jj) = w12 avg(jj+1);
Results(4,12+16*jj) = T12<sup>-</sup>avg(jj+1);
clear dw13_c;
```

```
for ii = 1:723dw13 c(ii) = ((w el(ii+Pos w13+jj*Gap,2)-w el(ii+Pos w13+jj*Gap-
2,2))/(2*(w_el(ii+Pos_w13+jj*Gap,1)-w_el(ii+Pos_w13+jj*Gap-1,1))));
     end
w13 avg(jj+1) = mean(dw13c);
T13 avg(jj+1) = J*w13 avg(jj+1);
Results(3,13+16*jj) = w13 avg(jj+1);
Results(4,13+16*jj) = T13<sup>-</sup>avg(jj+1);
clear dw14 c;
    for ii = 1:717dw14 c(ii) = ((w el(ii+Pos w14+jj*Gap,2)-w el(ii+Pos w14+jj*Gap-
2,2))/(2*(wel(ii+Pos w14+jj*Gap,1)-wel(ii+Pos w14+jj*Gap-1,1))));
     end
w14 avg(jj+1) = mean(dw14 c);
T14 \ \text{avg}(jj+1) = J*w14 \ \text{avg}(jj+1);Results(3,14+16*jj) = w14 avg(jj+1);
Results(4,14+16*jj) = T14 avg(jj+1);
clear dw15_c;
    for ii = 1:573dw15 c(ii) = ((w el(ii+Pos w15+jj*Gap,2)-w el(ii+Pos w15+jj*Gap-
2,2))/(2*(w_el(ii+Pos_w15+jj*Gap,1)-w_el(ii+Pos_w15+jj*Gap-1,1))));
     end
w15 avg(jj+1) = mean(dw15c);
T15 avg(jj+1) = J*w15 avg(jj+1);Results(3,15+16*jj) = w15 avg(jj+1);
Results(4,15+16*jj) = T15_avg(jj+1);
clear dw16 c;
    for ii = 1:570dw16 c(ii) = ((w el(ii+Pos w16+jj*Gap,2)-w el(ii+Pos w16+jj*Gap-
2,2))/(2*(w_el(ii+Pos_w16+jj*Gap,1)-w_el(ii+Pos_w16+jj*Gap-1,1))));
     end
w16 avg(jj+1) = mean(dw16 c);
T16 avg(jj+1) = J*w16 avg(jj+1);
Results(3,16+16*jj) = w16 avg(jj+1);
Results(4,16+16*jj) = T16 avg(jj+1);
end
%% Torque values
for ii=0:8
    for jj=1:16T(ii+1,jj) = Results(4,16*ii+jj);
     end
```
end

#### <span id="page-64-0"></span>**10.2- Flux maps simulation**

```
%% Obtention of Psis for Results matrix
% Index for speed, w, changes
inw Psi = find((((Psis wel(:,4))>=-240) & ((Psis wel(:,4))<=240)));
for ii=1:(length(inw_Psi)-1)
     if (inw Psi(ii+1)-inw Psi(ii))))
         inv Psi ch(ii)=inw Psi(ii);
      end
end
inw Psi val = find(inw Psi ch \sim= 0);
for ii=0:(length(inw_Psi_val))
     if ii==0
       for j=1:inw Psi(inw Psi val(ii+1));
            Psisx rough(ii+1)=mean(Psis wel(jj,2));
            Psisy rough(ii+1)=mean(Psis wel(jj,3));
        end
    elseif ii==length(inw Psi val)
           for jj=inw_Psi(inw_Psi_val(ii)+1):inw Psi(length(inw Psi))
                Psisx_rough(ii+1)=mean(Psis_wel(jj,2));
                PsisyTrough(ii+1)=mean(PsisWwel(jj,3));
            end 
     else
        for jj=inw Psi(inw Psi val(ii)+1):inw Psi(inw Psi val(ii+1))
            Psisx rough(ii+1)=mean(Psis wel(jj,2));
            PsisyTrough(ii+1)=mean(PsisWwel(jj,3));
         end
     end 
end
Results(5,:) = Psisx rough;
Results(6,:) = Psisy rough;
% Calculus of mesh of Psisx and Psisy
Psisx = Results(5,:);Psisy = Results(6, :);Psi = sqrt(Psisx.^2+Psisy.^2);
for ii=0:8
    for jj=1:16Psi mesh(ii+1,jj) = Psi(16*ii+jj);
        Psisx mesh(ii+1,jj) = Psisx(16*ii+jj);
        Psisy mesh(ii+1,jj) = Psisy(16*ii+jj);
     end
end
```
#### <span id="page-64-1"></span>**10.3- Postprocessing for torque and flux maps**

```
%% Postprocessing of the data for Simulations of a PMSM
% Isx and Isy
for ii=0:8
    isx(ii+1) = Results(1,1+i'i*16);for i=1:8isy(2 * j - 1) = Results (2, ii * 16 + 2 * j - 1);isy(2 * j) = Results (2, i i * 16 + 2 * i);
     end
end
% Torque
for ii=0:8
     for jj=1:16
        T(ii+1,jj) = Results(4,16*ii+jj);
     end
end
% Flux
Psisx = Results(5, :);Psisy = Results(6, :);Psi = sqrt(Psisx.^2+Psisy.^2);
for ii=0:8
    for j=1:16Psi mesh(ii+1,jj) = Psi(16*ii+jj);
     end
end
% Figures
[ixx, iyy] = meshgrid(-40:0, -40:40);T int = griddata(isx,isy,T',ixx,iyy,'cubic');
figure (3)
[C, h] =contour(ixx, iyy, T_int);
title('Torque');
xlabel('Isx (A)');
ylabel('Isy (A)');
clabel(C,'HorizontalAlignment','center');
figure (4)
mesh(ixx,iyy,T_int)
title('Torque');
xlabel('Isx (A)');
ylabel('Isy (A)');
Psi int=griddata(isx,isy,Psi mesh',ixx,iyy,'cubic');
figure (5)
[Cl, h1] = \text{contour}(ixx, iyy, Psi int);
title('Flux (Psi)');
xlabel('Isx (A)');
ylabel('Isy (A)');
clabel(C1,'HorizontalAlignment','center');
```

```
figure (6)
mesh(ixx,iyy,Psi_int)
title('Flux (Psi)');
xlabel('Isx (A)');
ylabel('Isy (A)');
```
#### <span id="page-66-0"></span>**10.4- Validation script (Lsx, Lsy and Psim)**

```
% Validation: Obtention of Psim, Lsx and Lsy
Psisx = Results(5,:);Psisy = Results(6, :);
IsxVal = 4;IsyVal = 15;for ii=0:8
    isx(ii+1) = Results(1,1+i'i*16); PsisxVal(ii+1) = Psisx(IsyVal+16*ii);
    for j=1:8isy(2 * j - 1) = Results (2, i i * 16 + 2 * j - 1);
       isy(2*j) = Results (2, i i * 16 + 2 * j);
     end
end
PsisyVal = Psisy((IsxVal-1)*16+1:IsxVal*16);
plot(isx,PsisxVal)
CoefValX = polyfit(isx, PsisxVal, 1);
CoefValY = polyfit(isy, PsisyVal, 1);PsimVal = CoefValX(2)LsxVal = CoefValX(1)LsvVal = CoefValY(1)
```